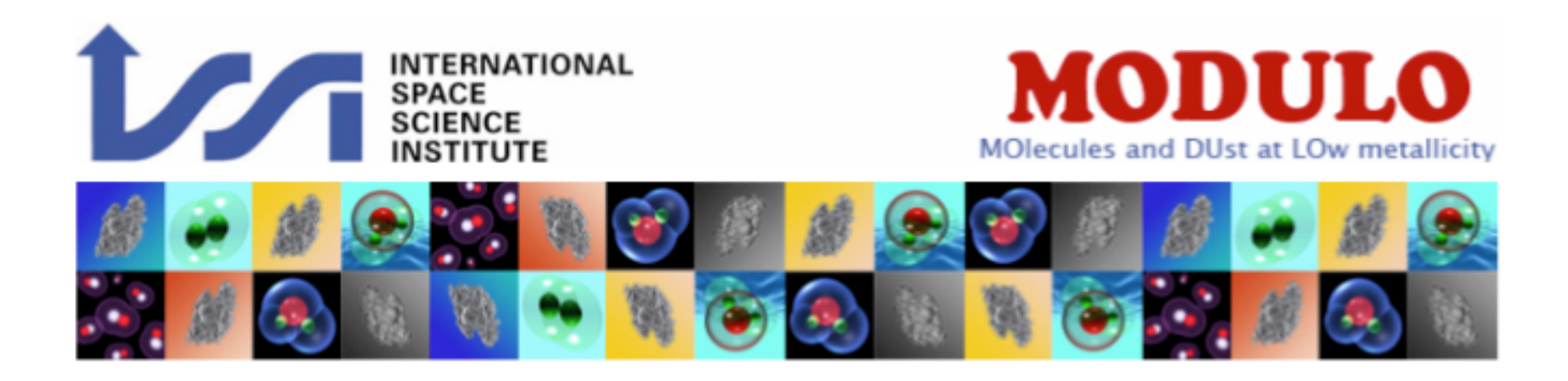

# updates on chemical evolution models

Raffaella Schneider, Rosa Valiante, Simone Bianchi

+

Leslie Hunt, Laura Magrini, Daniele Galli

#### Modeling chemical evolution

Valiante, Schneider, Salvadori & Bianchi, in prep

$$
\frac{dM_*(t)}{dt} = \text{SFR}(t) - \frac{dR(t)}{dt}
$$
\n
$$
\frac{dM_{\text{ISM}}(t)}{dt} = -\text{SFR}(t) + \frac{dR(t)}{dt} + \frac{dM_{\text{inf}}}{dt} - \frac{dM_{ej}}{dt}
$$
\n
$$
\frac{dM_Z(t)}{dt} = -Z_{\text{ISM}}(t)\text{SFR}(t) + \frac{dY_Z(t)}{dt} - Z_{\text{ISM}}(t)\frac{dM_{ej}}{dt}
$$
\n
$$
\frac{dM_d(t)}{dt} = -Z_d(t)\text{SFR}(t) + \frac{dY_d(t)}{dt} - \frac{M_d(t)}{\tau_d} - Z_d(t)\frac{dM_{ej}}{dt}
$$
\n
$$
\frac{dM_{\text{inf}}}{dt} = A\left(\frac{t}{t_{\text{inf}}}\right)^2 \exp\left(-\frac{t}{t_{\text{inf}}}\right), \qquad t_{\text{inf}} = t_{\text{ff}}/4 \qquad \text{Keres et}
$$

al. (2005); Salvadori et al. (2009)

$$
\frac{dR(t)}{dt} = \int_{m_*(t)}^{100M_{\odot}} (m - \omega_m(m, Z_{\text{ISM}})) \phi(m) \text{SFR}(t - \tau_m) dm
$$
\n
$$
\frac{dY_Z(t)}{dt} = \int_{m_*(t)}^{100M_{\odot}} m_Z(m, Z_{\text{ISM}}) \phi(m) \text{SFR}(t - \tau_m) dm
$$
\n
$$
\frac{dY_d(t)}{dt} = \int_{m_*(t)}^{100M_{\odot}} m_d(m, Z_{\text{ISM}}) \phi(m) \text{SFR}(t - \tau_m) dm
$$

#### Mechanical feedback

Mass ejection rate:

 $\frac{\mathrm{d}M_{\rm ej}}{\mathrm{d}t} = \frac{2\epsilon_{\rm w}\langle E_{\rm SN}\rangle}{v_{\rm e}^2}\frac{\mathrm{d}N_{\rm SN}}{\mathrm{d}t}.$ 

kinetic energy by SN-driven winds escape velocity

$$
E_{\rm SN} = \epsilon_{\rm w} N_{\rm SN} \langle E_{\rm SN} \rangle
$$

$$
v_{\rm e}^2 = GM/r
$$

conversion efficiency:  $0.002$   $10^{51}$ erg

stellar lifetimes and IMF

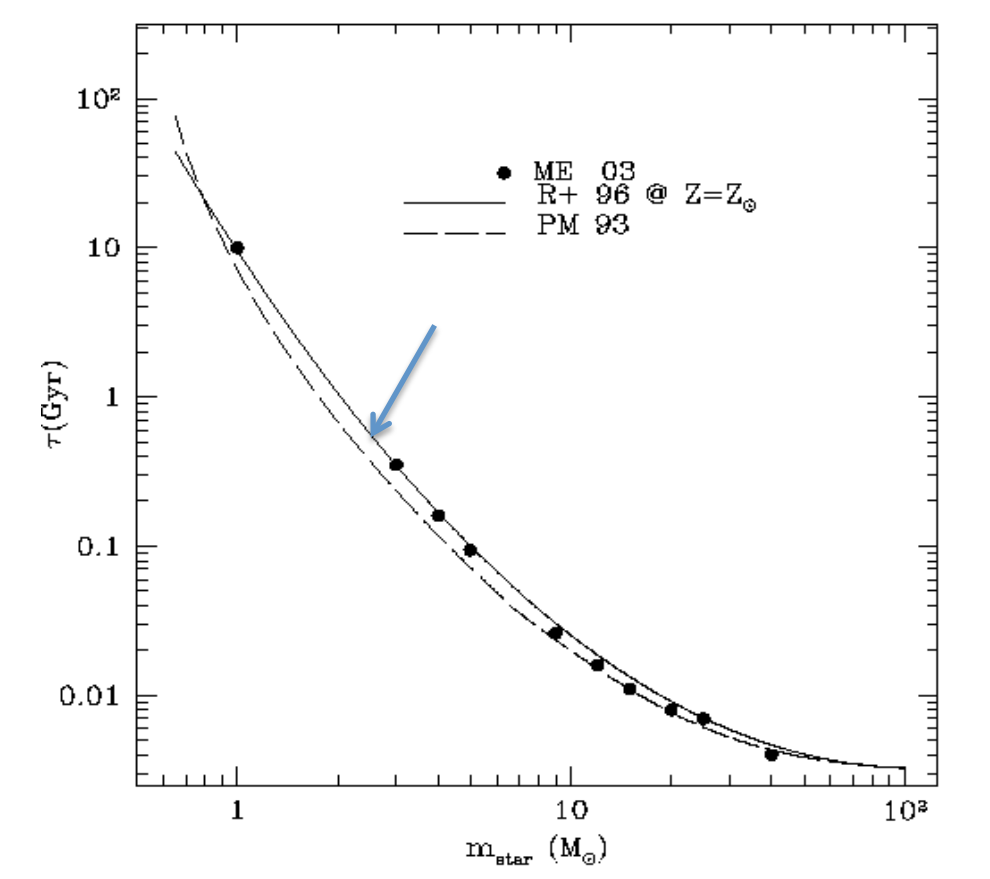

$$
\Phi(m) = \frac{dN}{dm} \propto m^{-1+x} \exp(-m_{\text{cut}}/m), \tag{2}
$$

with  $x = -1.35$ ,  $m_{\text{cut}} = 0.35$  M<sub> $\odot$ </sub> and m in the range [0.1–100] M<sub> $\odot$ </sub>

# metal yields

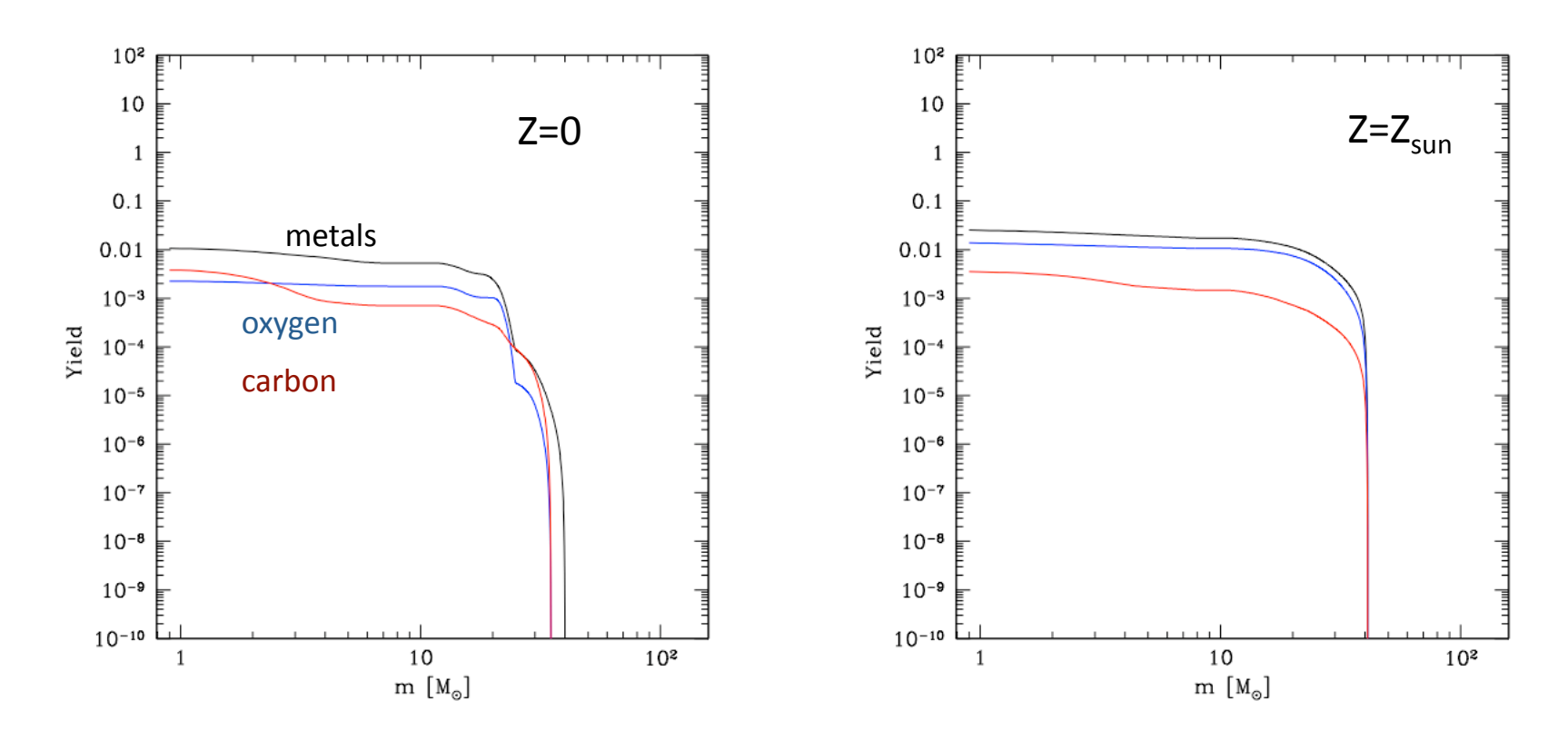

Woosley & Weaver (1995) Van den Hoek & Groenewegen (1997)

# metal yields

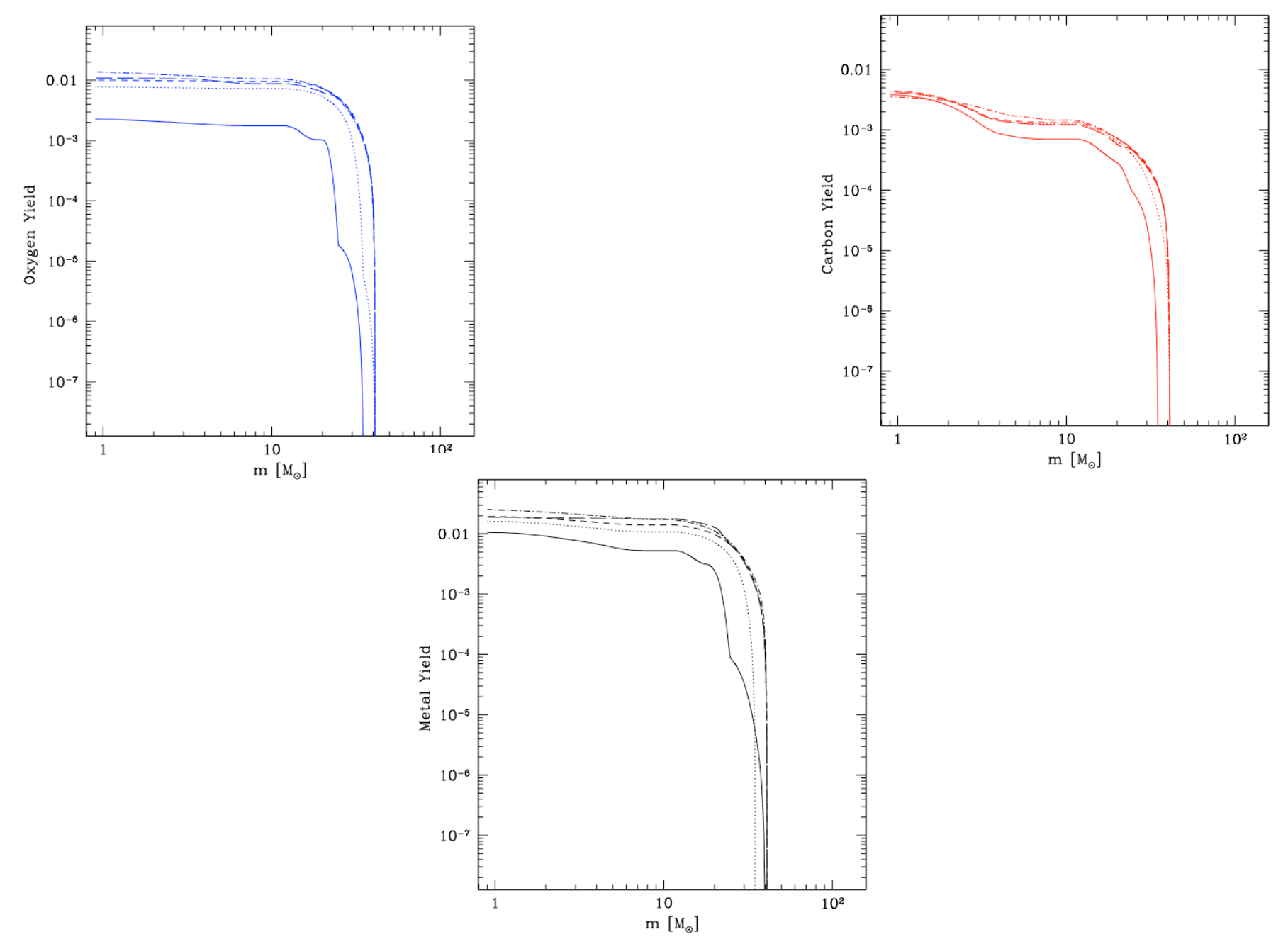

# dust yields

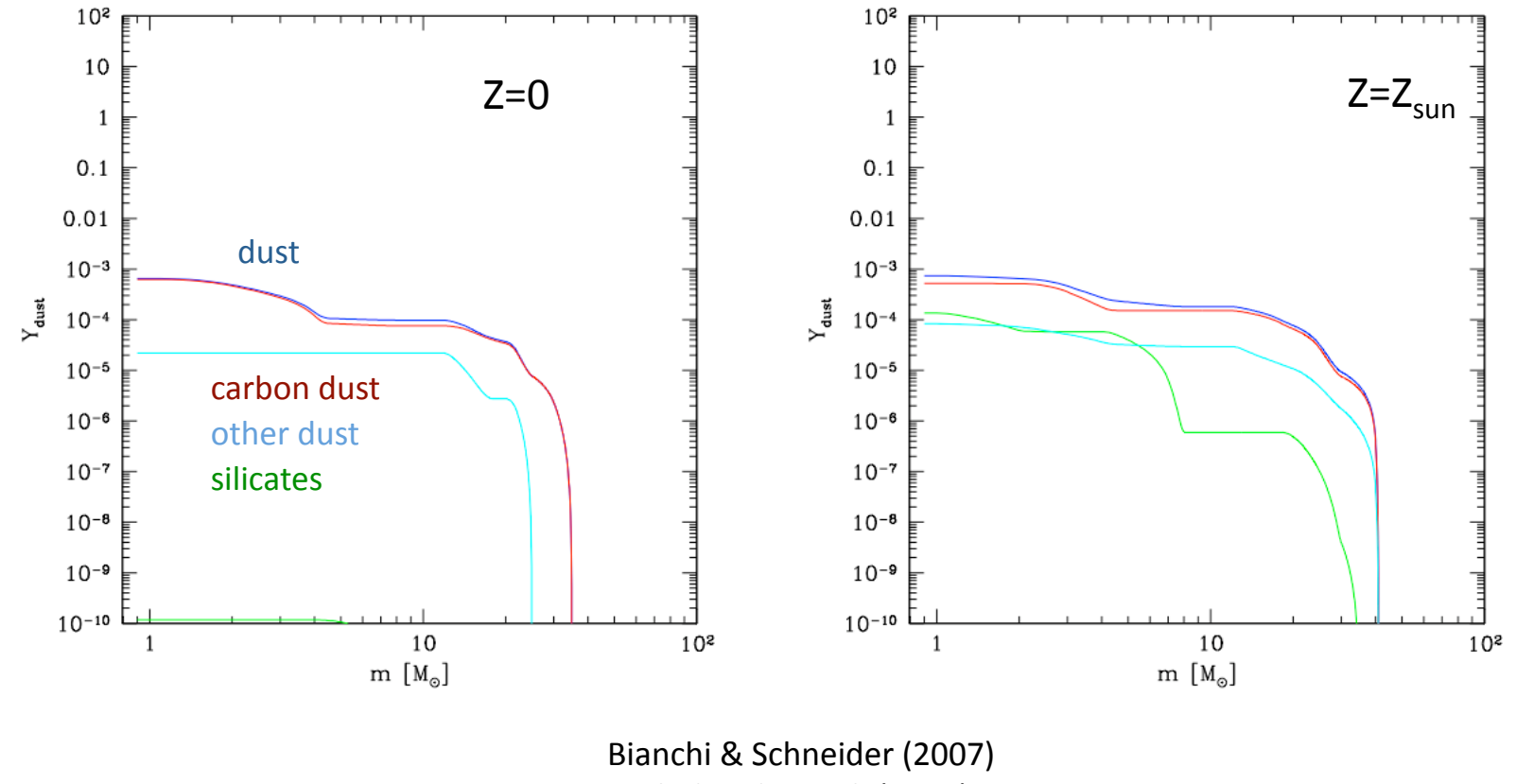

Zhukovska et al. (2008)

### initial conditions

```
(1) Spherical extragalactic HII regions
```
Initial available gas mass,  $M_{gas}$  = 10<sup>7</sup> M<sub>sun</sub>

```
dense = 1e5 cm<sup>-3</sup>
compact = 3e3 cm<sup>-3</sup>
diffuse = 1e2 cm<sup>-3</sup>
```
(2) Ultra-luminous-like spherical scaled-up extragalactic HII regions:

```
Initial available gas mass, M_{gas} = 10<sup>9</sup> M<sub>sun</sub>
```

```
dense = 1e5 cm<sup>-3</sup>
compact = 3e3 cm<sup>-3</sup>
diffuse = 1e2 cm<sup>-3</sup>
```
SFR = eff  $*$  M<sub>gas</sub> / t<sub>ff</sub> with eff = 0.1

#### star formation histories & SN rate

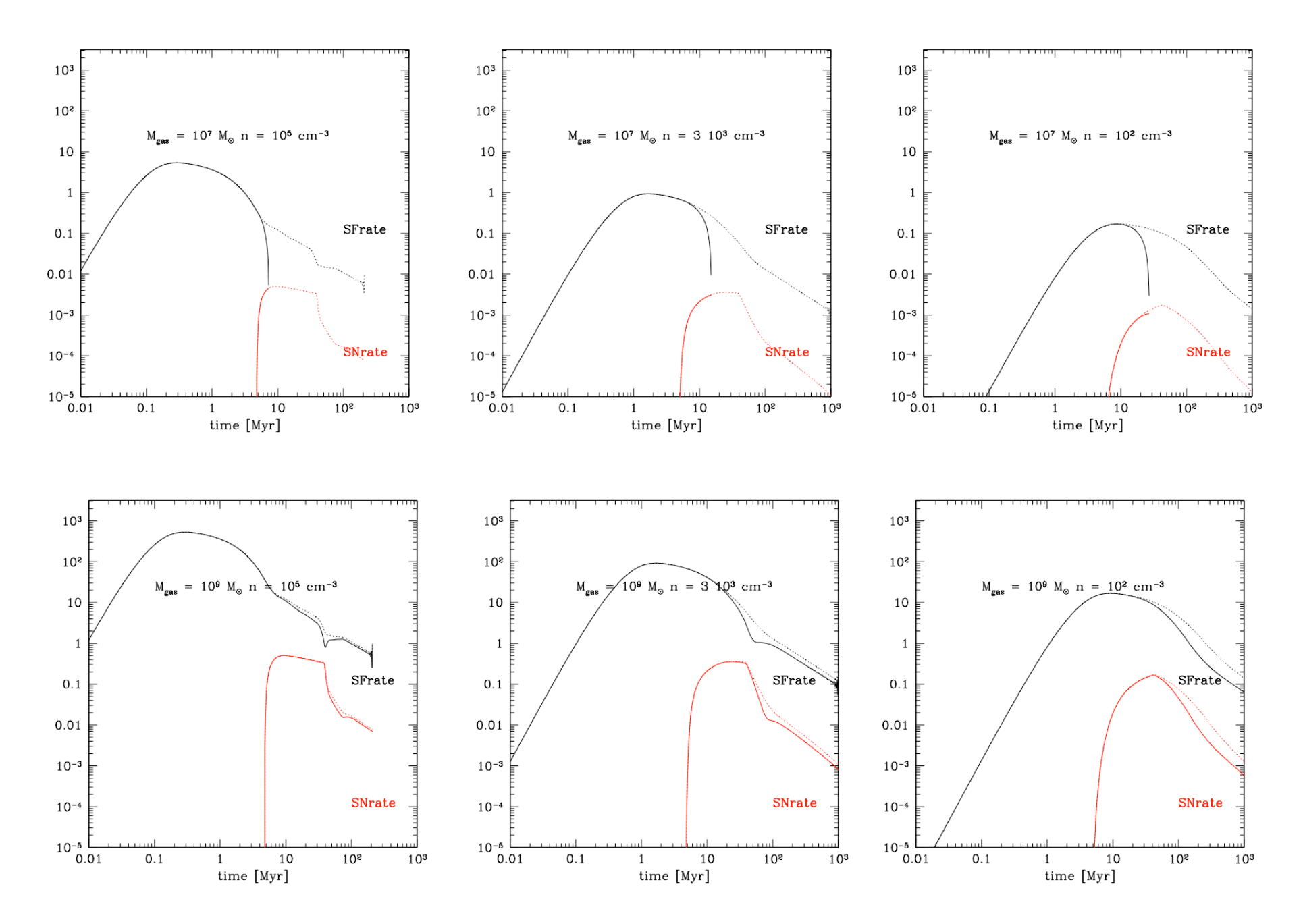

#### Mass-metallicity relation

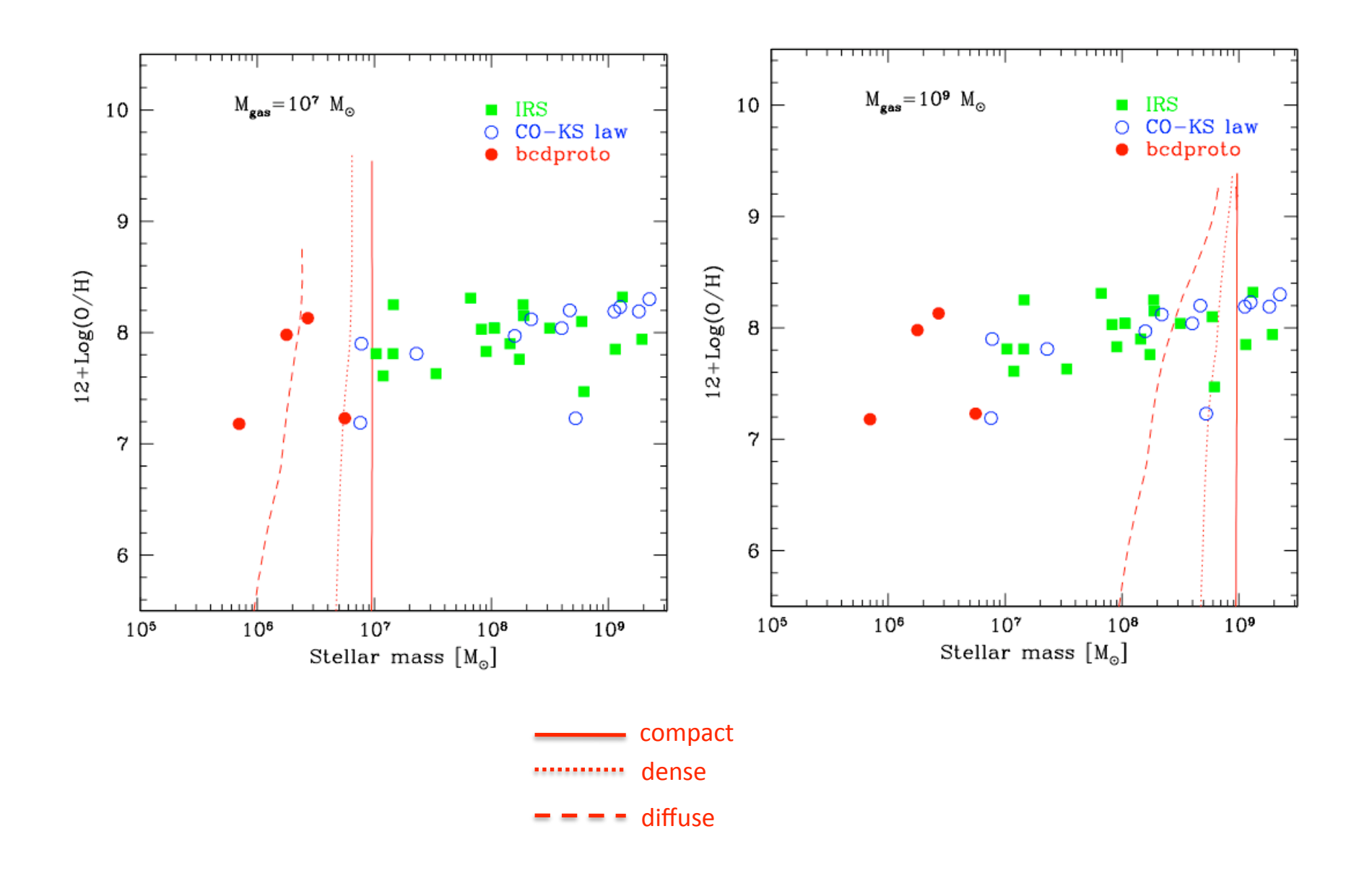

#### Specific star formation rate

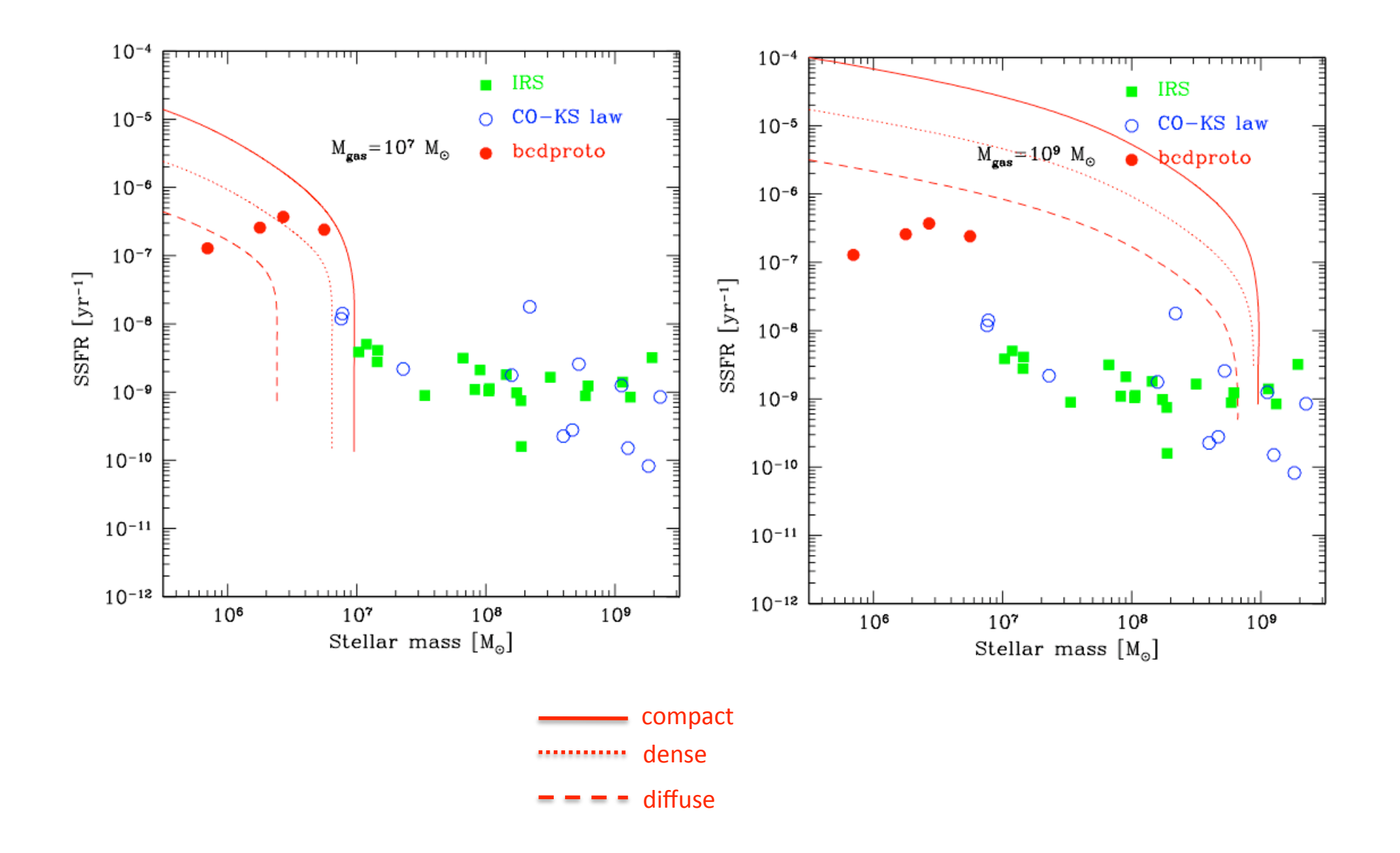

# With reduced efficiency (0.05)

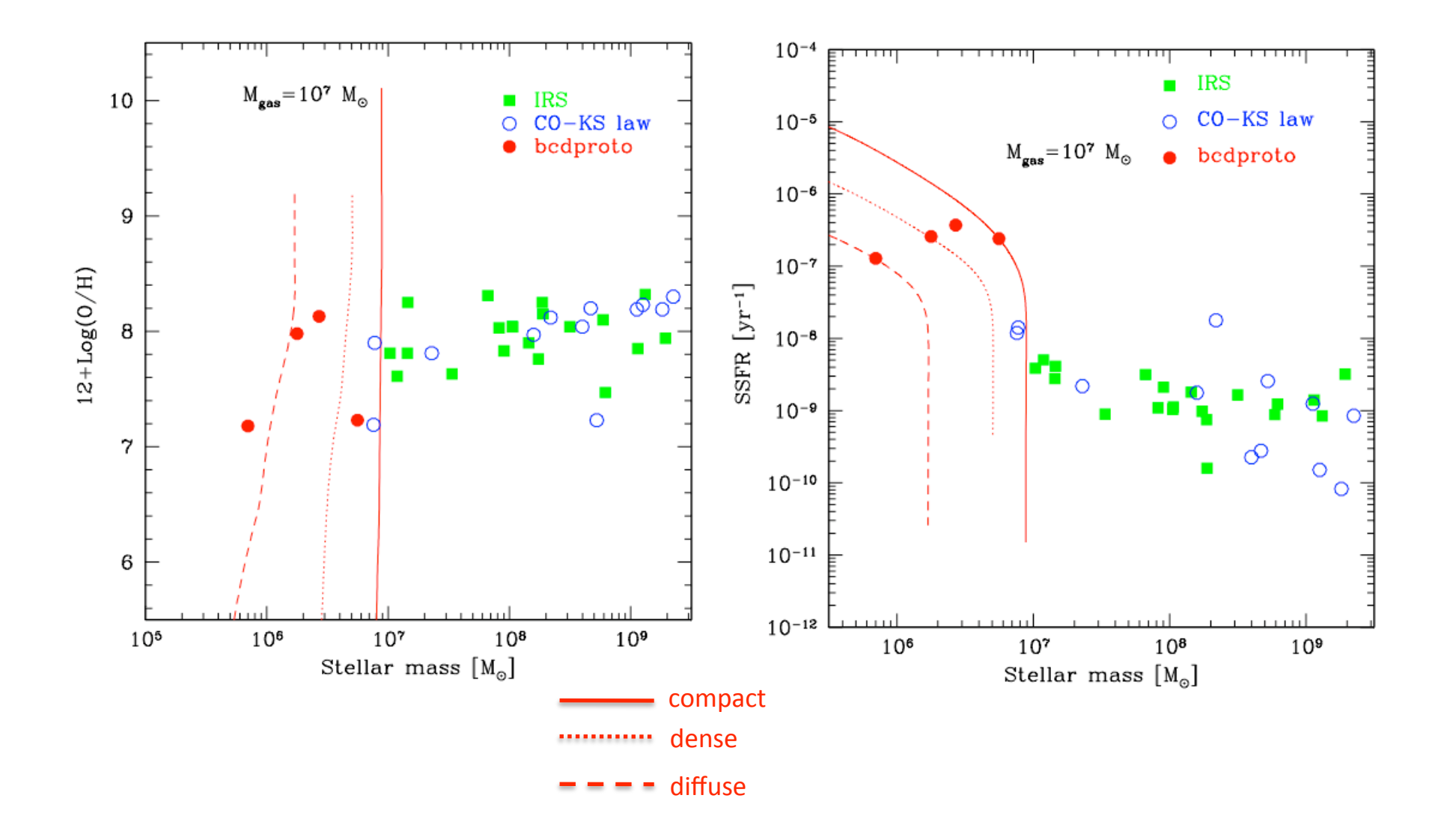

# With reduced efficiency (0.02)

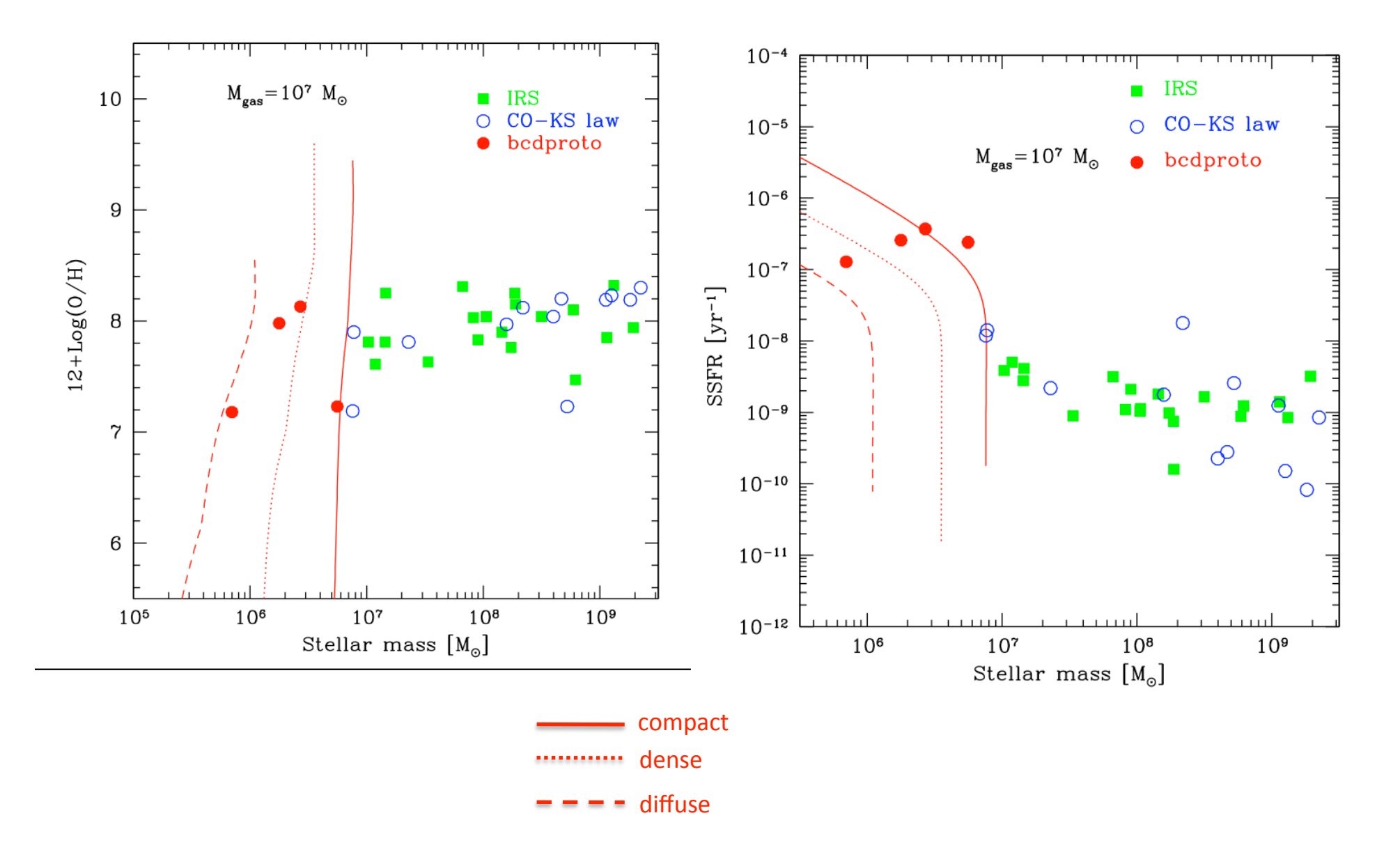

## New SFR prescription

Stars form out of molecular gas SFR =  $\epsilon$  f<sub>H2</sub> M<sub>gas</sub>/t<sub>ff</sub>  $\epsilon$  = 0.01

fraction of molecular gas: depends on physical conditions

free-fall time within the molecular cloud

**Initial Conditions** 

 $f_{H2} = f_{H2}(Z_{\text{met}}, \Sigma_{\text{gas}})$  Krumholz, McKee & Tumlinson (2009)

surface density of the atomic/molecular complex

 $M_{gas}$  = 10<sup>9</sup>, 10<sup>11</sup> M<sub>sun</sub>  $T_{HI}$  = 20, 25, 30 K  $n_{HI}$ = 1, 10 cm<sup>-3</sup>  $n_{H2}$ = 10<sup>3</sup>, 5 10<sup>4</sup>, 10<sup>6</sup> cm<sup>-3</sup>  $\Sigma_{\text{gas}} = \Sigma_{\text{H2}} + \Sigma_{\text{H1}}$  $\Sigma_{H2} = N_{cl} \Sigma_{cl}$   $\Sigma_{cl} = 85 M_{sun} / pc^2$  $N_{cl} = M_{H2}/M_{cl}$ 

 $M_{\text{cl}}$ =  $M_{\text{jeans}}(n_{\text{HI}}T_{\text{HI}})$  = 1660  $M_{\text{sun}}$  (T<sub>HI</sub>/25K)<sup>3/2</sup>  $n_{\text{HI}}$ <sup>-1/2</sup>

# star formation histories (no infall)

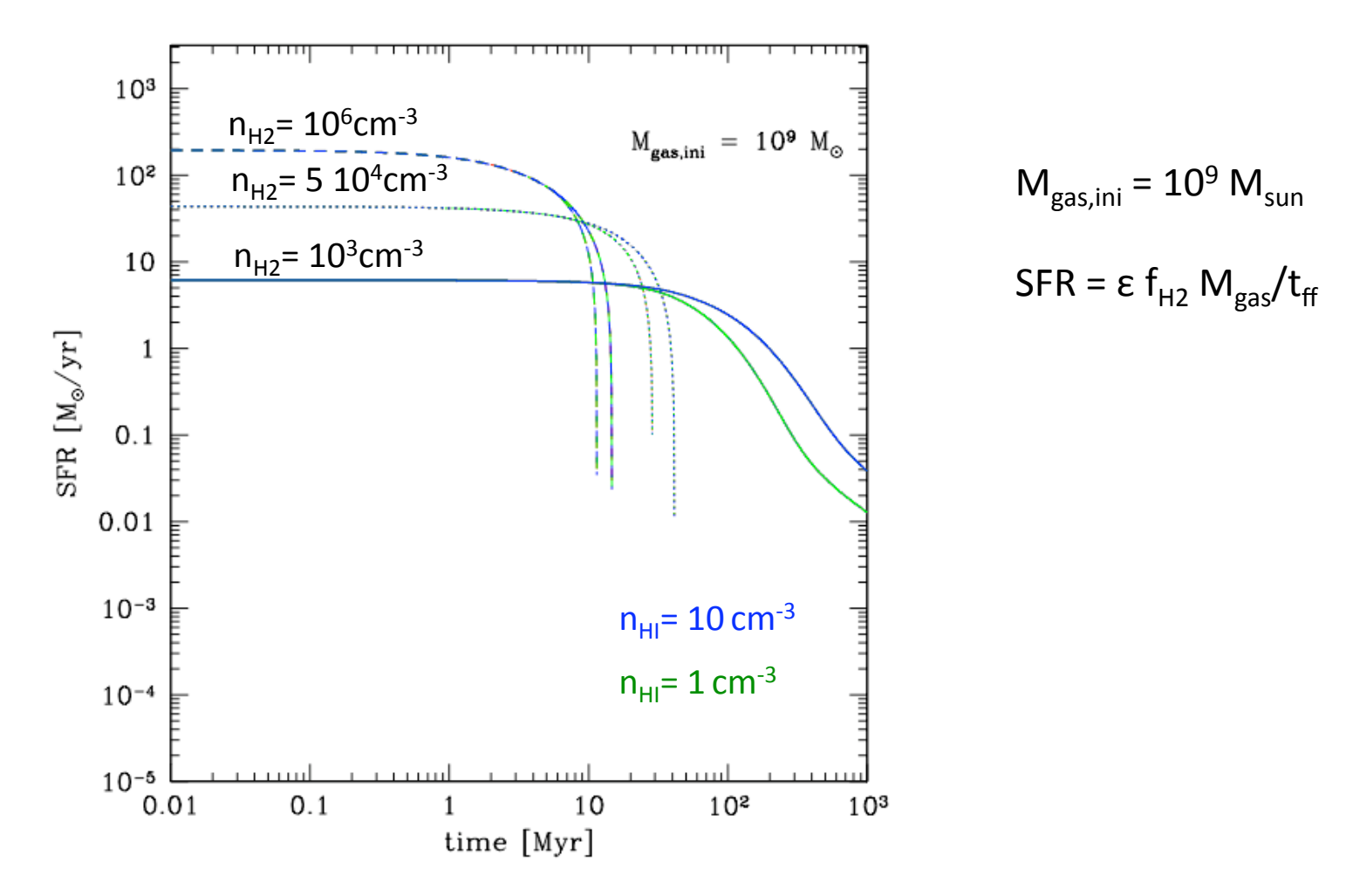

SFR depends on  $n_{HI}$  only through the strength of SN feedback (fix E<sub>b</sub> and  $v_{esc}$ )

### star formation histories (no infall)

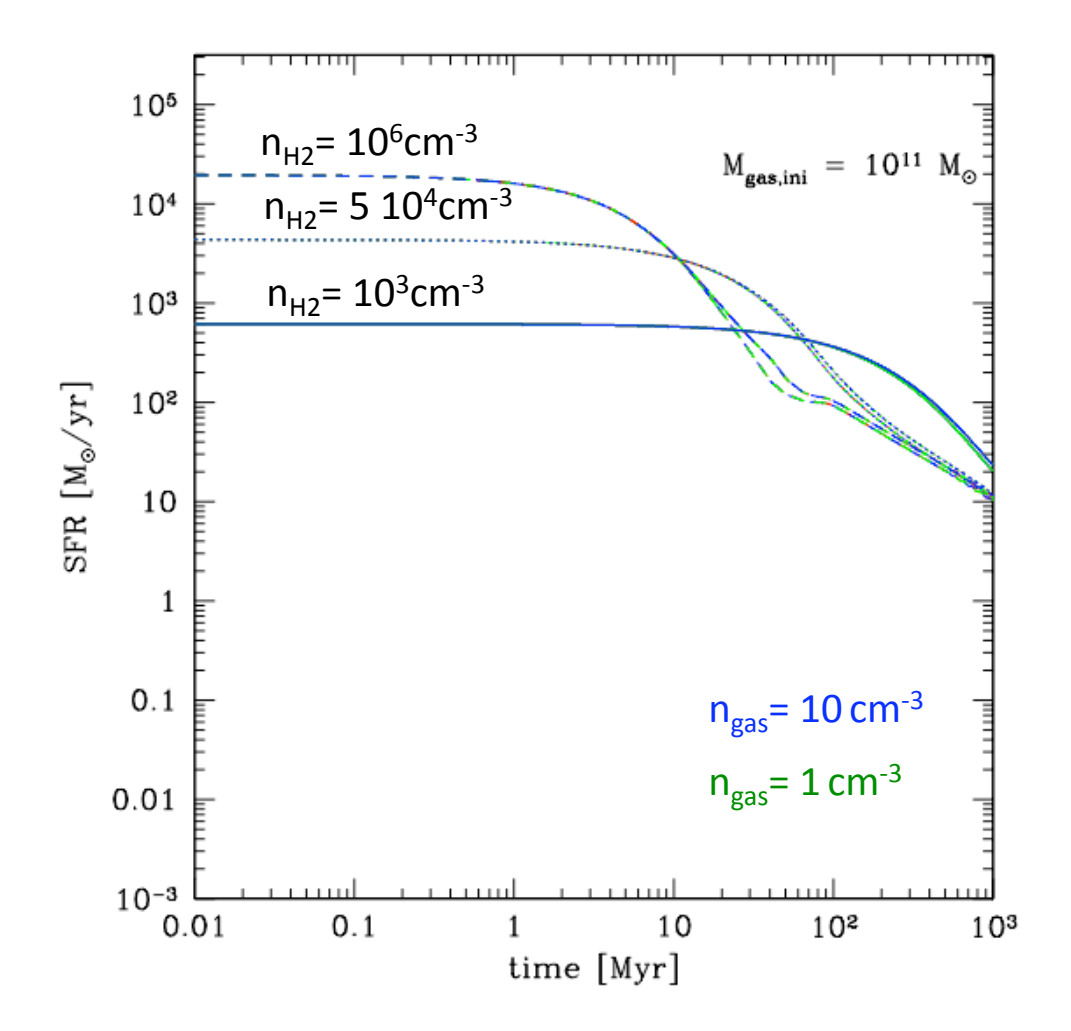

 $M_{gas,ini} = 10^{11} M_{sun}$ 

$$
SFR = \varepsilon f_{H2} M_{gas}/t_{ff}
$$

# Problem: after 1 step  $f_{H2}=1$

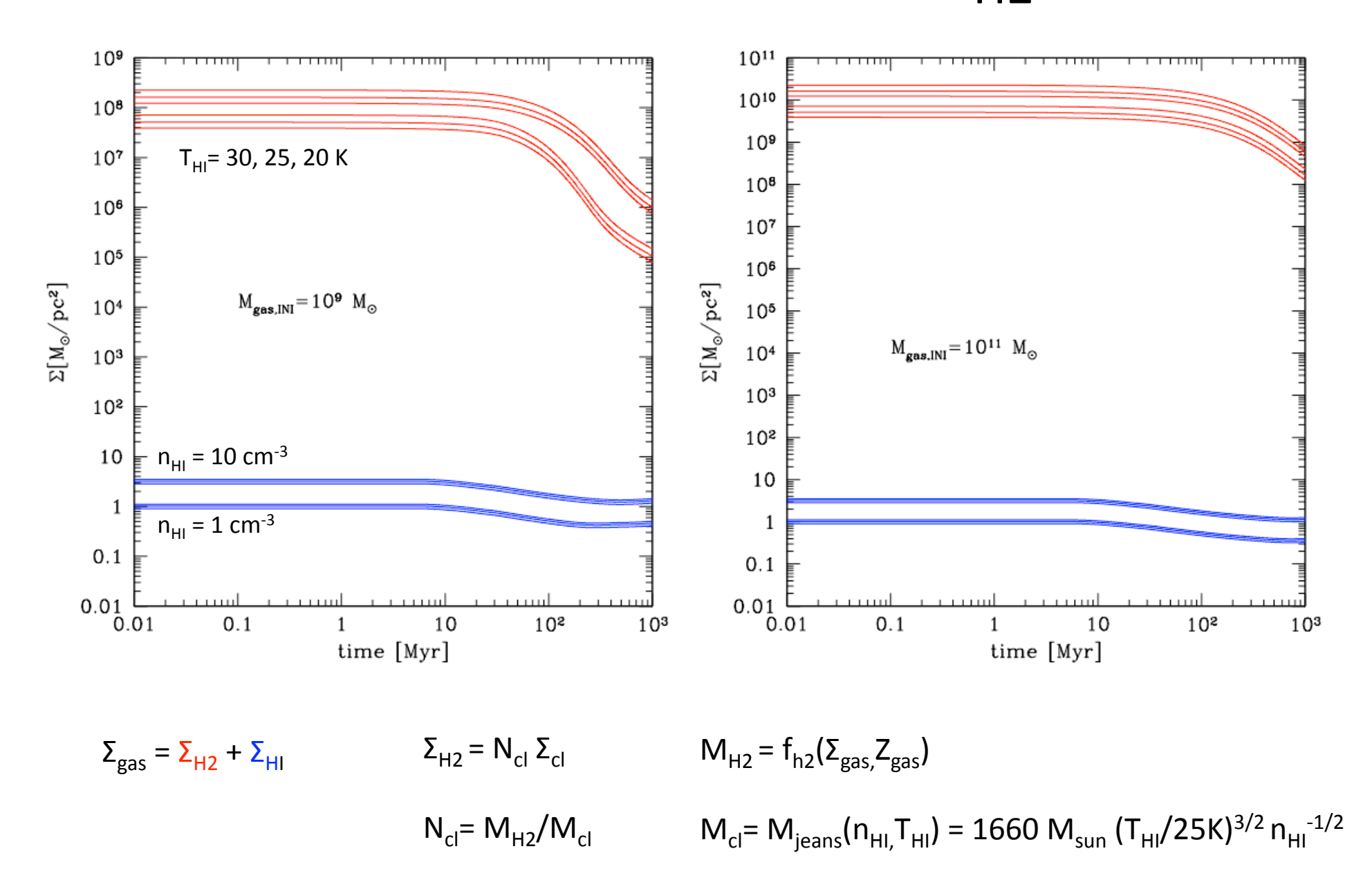

 $f_{H2}(\Sigma_{\rm gas},Z)$  Krumholz, McKee, Tumlinson 2009

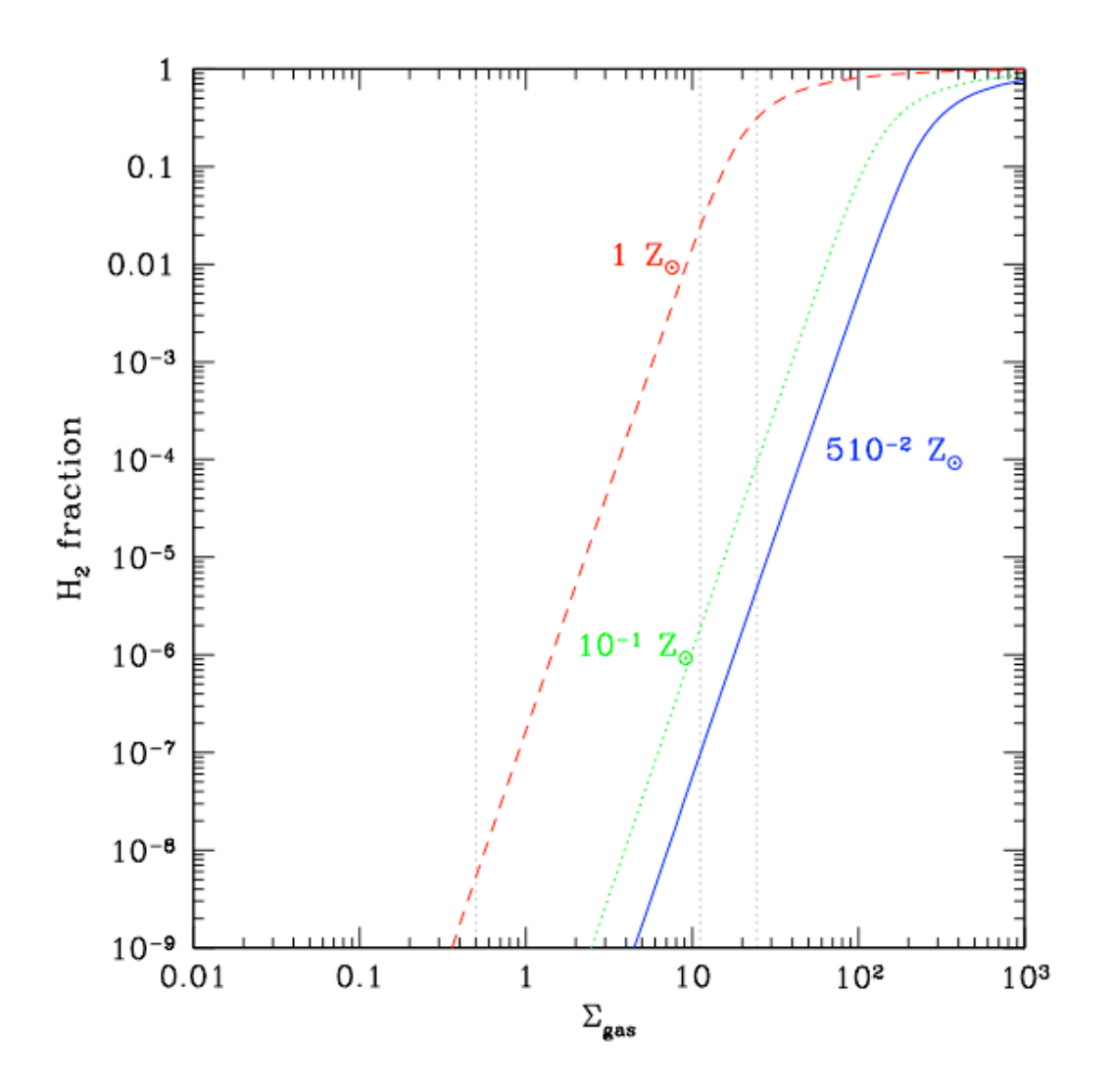

@ t<sub>ini</sub>, M<sub>H2</sub>=0 and Σ<sub>gas</sub> = Σ<sub>HI</sub> f<sub>H2</sub> ≈ 10<sup>-4</sup> @ t<sub>ini</sub> + Δt, M<sub>H2</sub> ≈ 10<sup>5</sup> M<sub>sun</sub> and N<sub>cl</sub> >> 1  $\Sigma_{\rm gas} = \Sigma_{\rm H2} >> 10^2 \,\rm M_{\rm sun}/pc^2$   $f_{\rm H2} \approx 1$  thereafter

# 2 problems

- 1. we are giving the system all the row material at the first step  $\rightarrow$  we have to re‐introduce the infall term (easy!)
- 2. we are computing f<sub>H2</sub> using the **total** gas column density; KMT09 say that f<sub>H2</sub> depends on the column density of the atomic/molecular complex averaged over 100 pc

 $\Sigma_{\text{compl}}$  = c  $\Sigma_{\text{gas}}$  with c = clumping factor (> 1 for r > 100 pc,  $\approx$  1 for r  $\rightarrow$  100 pc)

$$
\Sigma_{\text{cl}} = 85 \text{ M}_{\text{sun}}/pc^2 \text{ if } \Sigma_{\text{gas}} < 85 \text{ M}_{\text{sun}}/pc^2
$$

$$
\Sigma_{\text{cl}} = \Sigma_{\text{gas}} \text{ if } \Sigma_{\text{gas}} > 85 \text{ M}_{\text{sun}}/pc^2
$$

What is the typical "size" of a molecular cloud?  $R_{cl} \approx \Sigma_{cl}/(2 m_H n_{H2})$ 

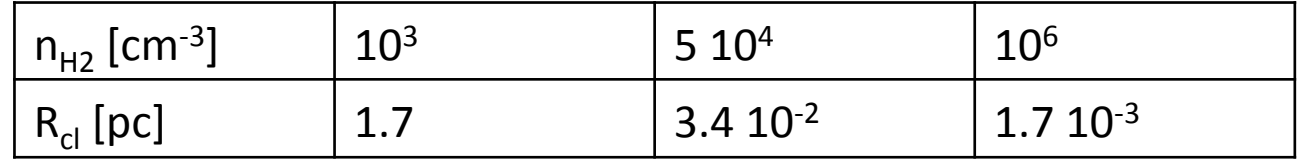

and the "size" of the HI region?  $R_{HI} = \{3 M_{HI}/4 \pi \rho_{HI}\}^{1/3}$ 

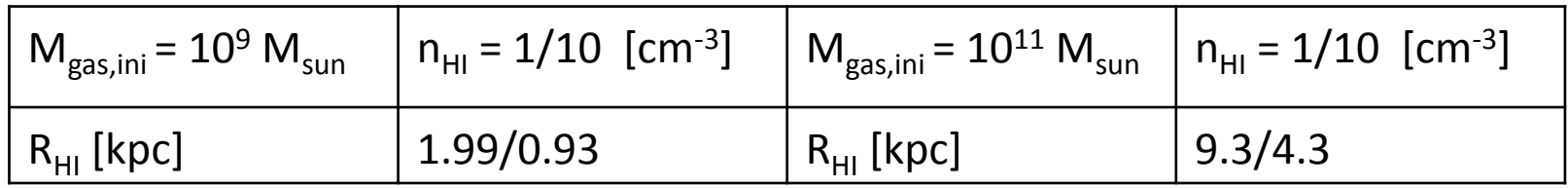

### Re‐introducing the Infall term

 $t_{inf} = t_{ff}/4$  $A = M_{\text{gas,in}}/2 t_{\text{inf}}$ Keres et al. (2005); Salvadori et al. (2009)

Infall-time depends on the adopted HI density:  $n_{HI} = 1/10$  cm<sup>-3</sup>  $t_{inf} = 12.8/4.1$  Myr

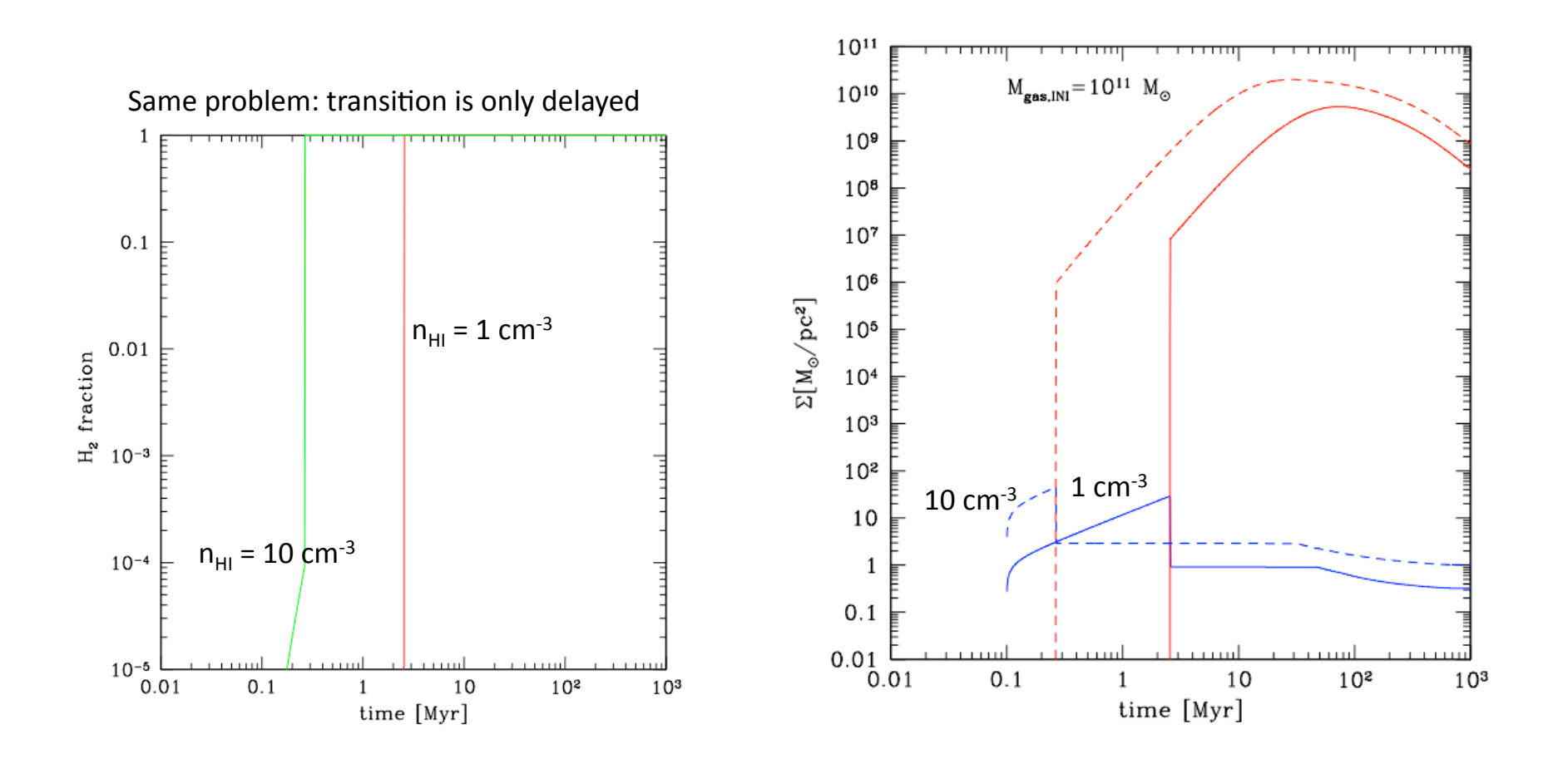

# Changing from  $f_{H2}(\Sigma_{\text{gas}})$  to  $f_{H2}(\Sigma_{\text{comp}})$

 $\Sigma_{\text{comp}} = \Sigma_{\text{HI}}$  when  $N_{\text{cl}} = 0$ 

 $\Sigma_{\text{como}} = \max(\Sigma_{\text{HI}}, \Sigma_{\text{cl}})$  when  $N_{\text{cl}} \geq 1$ 

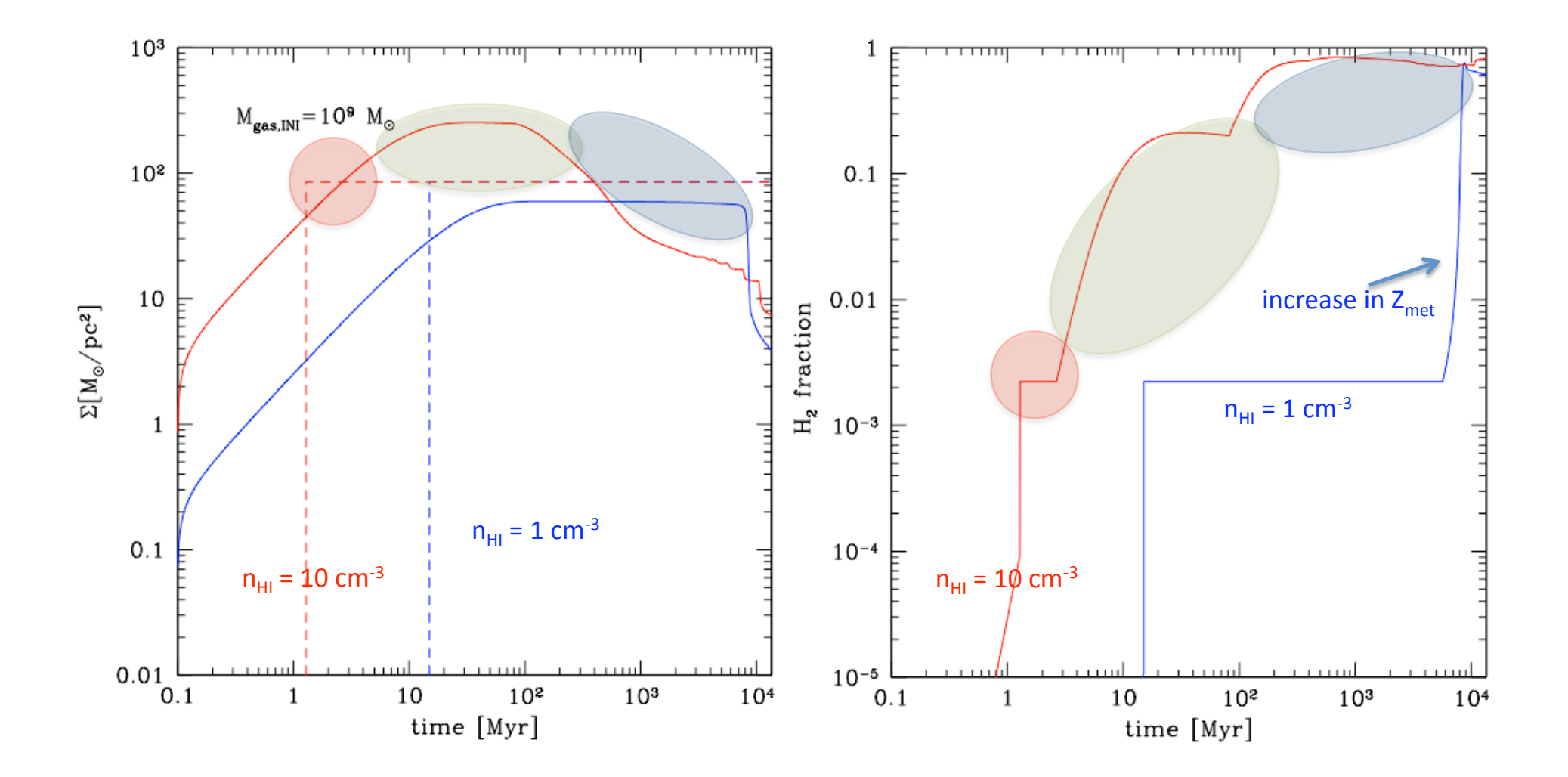

# Changing from  $f_{H2}(\Sigma_{\text{gas}})$  to  $f_{H2}(\Sigma_{\text{comp}})$

 $\Sigma_{\text{comp}} = \Sigma_{\text{HI}}$  when  $N_{\text{cl}} = 0$ 

 $\Sigma_{\text{como}} = \max(\Sigma_{\text{HI}}, \Sigma_{\text{cl}})$  when  $N_{\text{cl}} \geq 1$ 

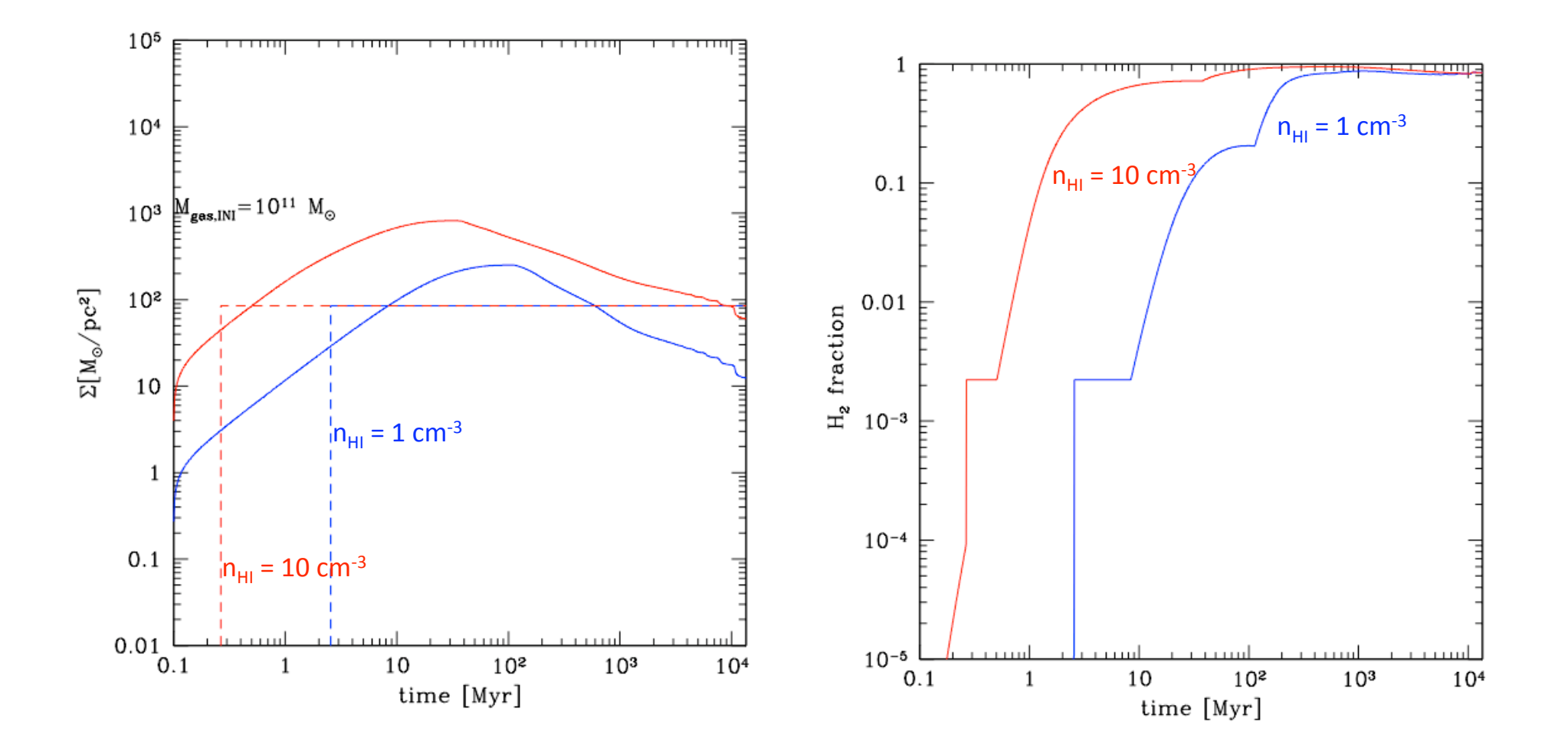

### How is the SFR affected?

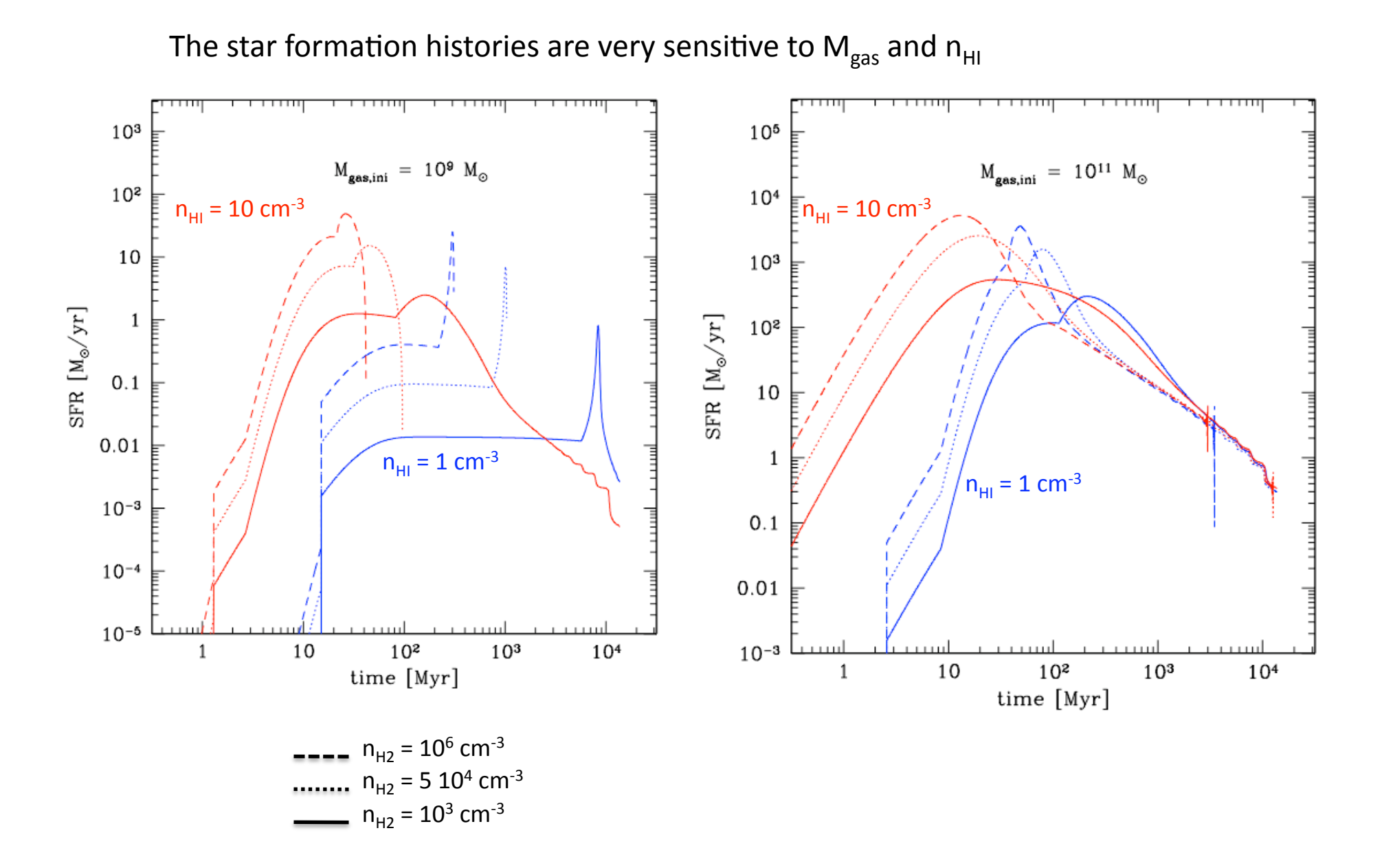

time evolution: M<sub>gas</sub>, M<sub>star</sub>, M<sub>H2</sub>

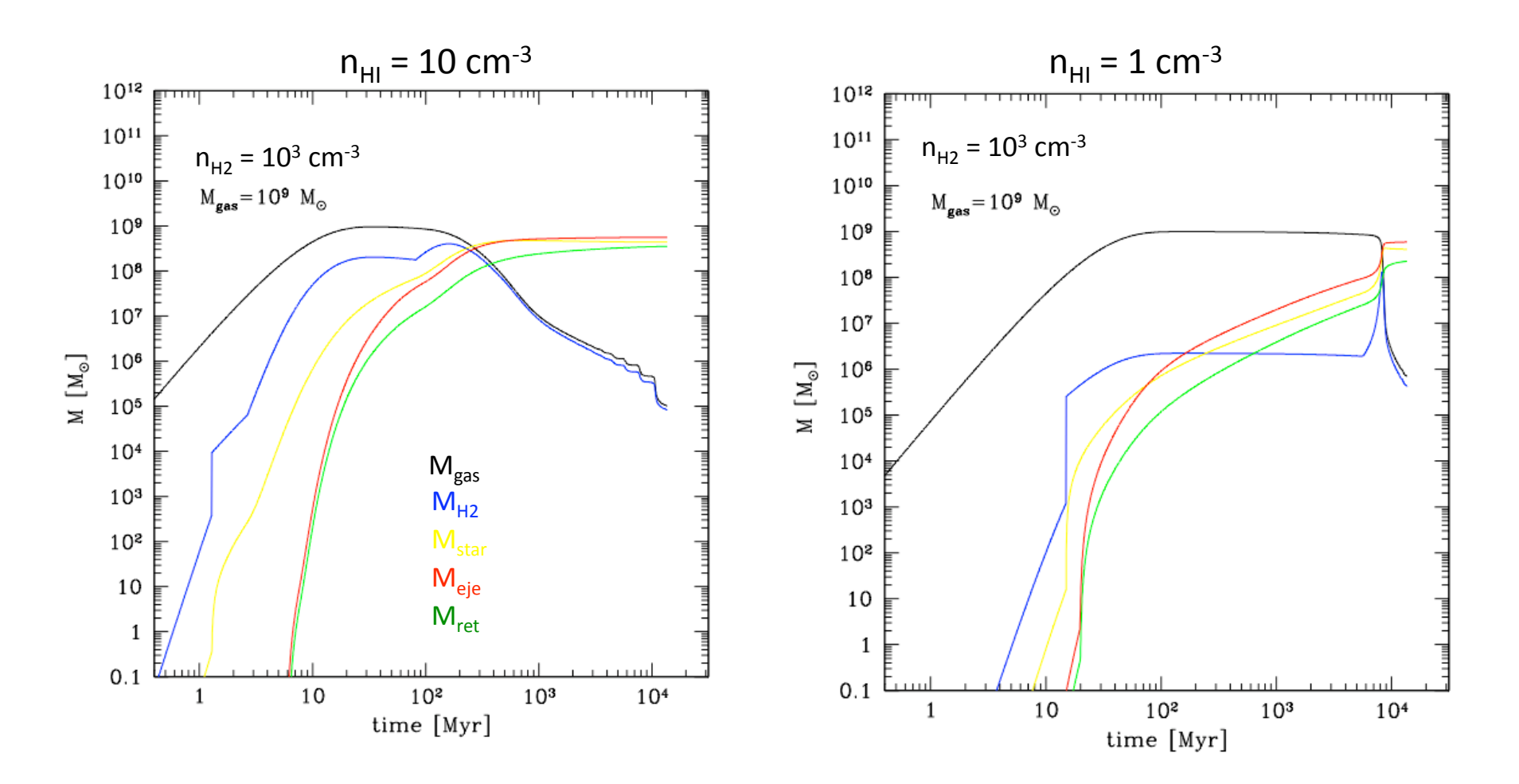

time evolution: M<sub>gas</sub>, M<sub>star</sub>, M<sub>H2</sub>

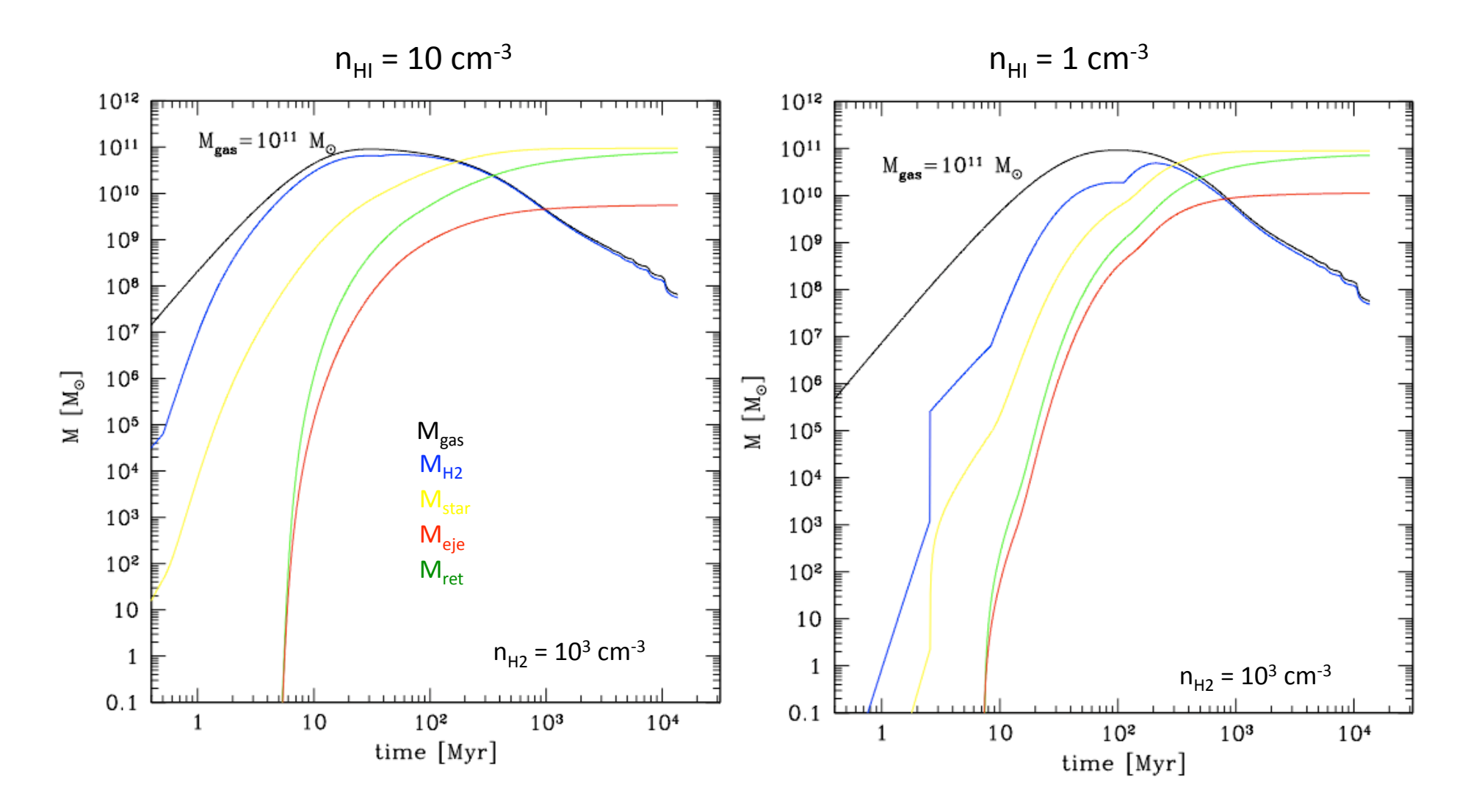

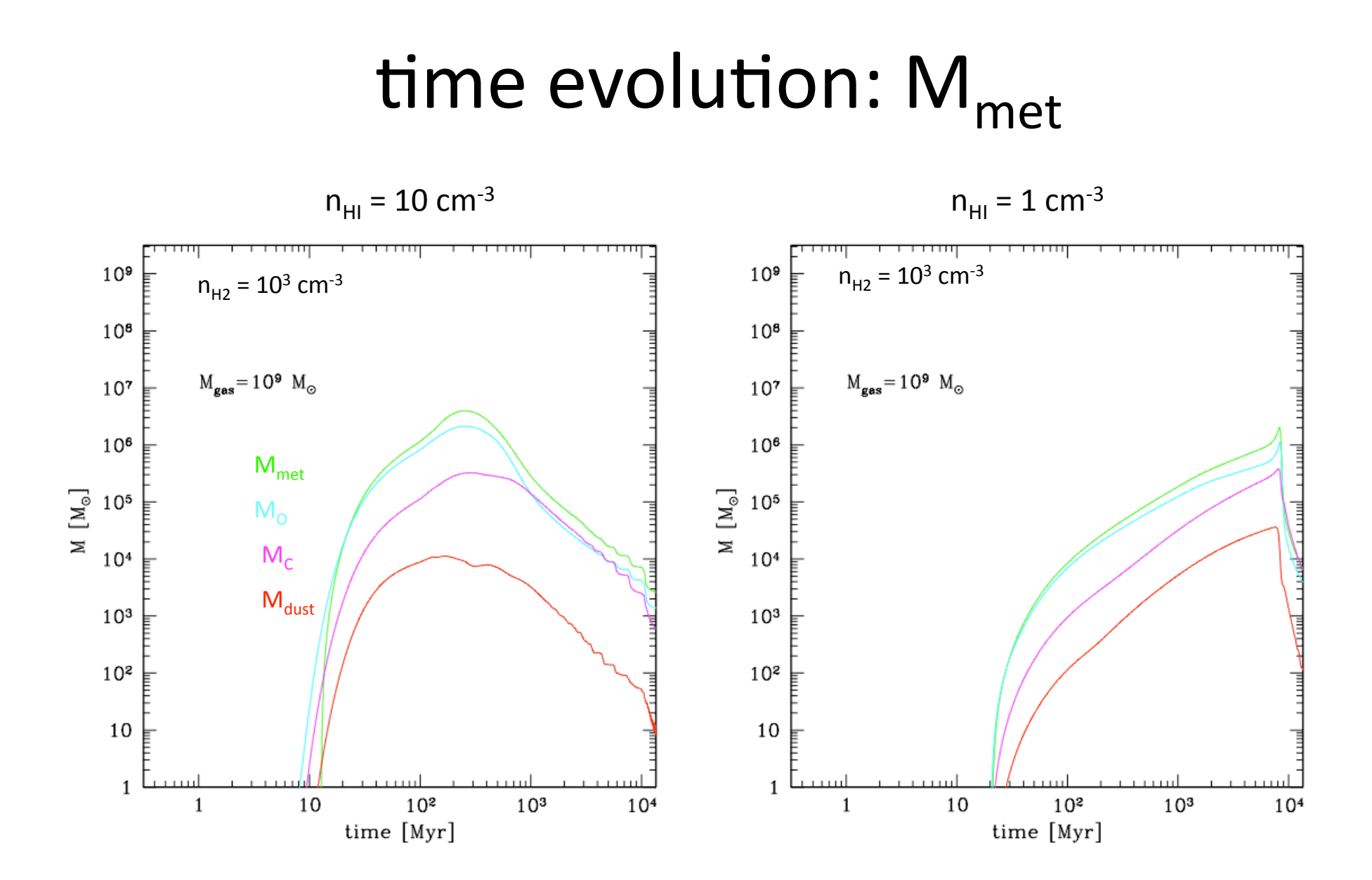

# time evolution: M<sub>met</sub>

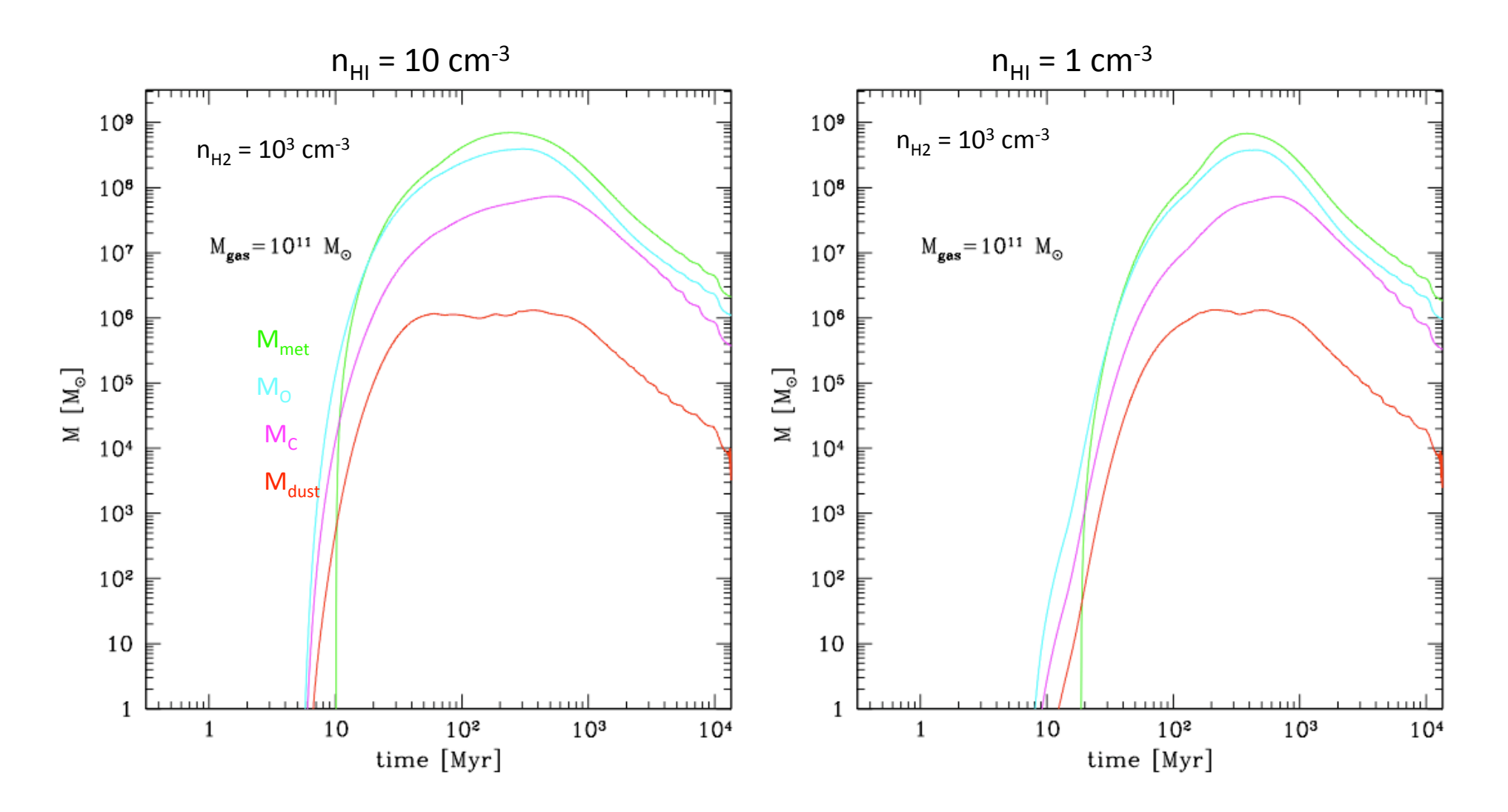

# Metallicity evolution

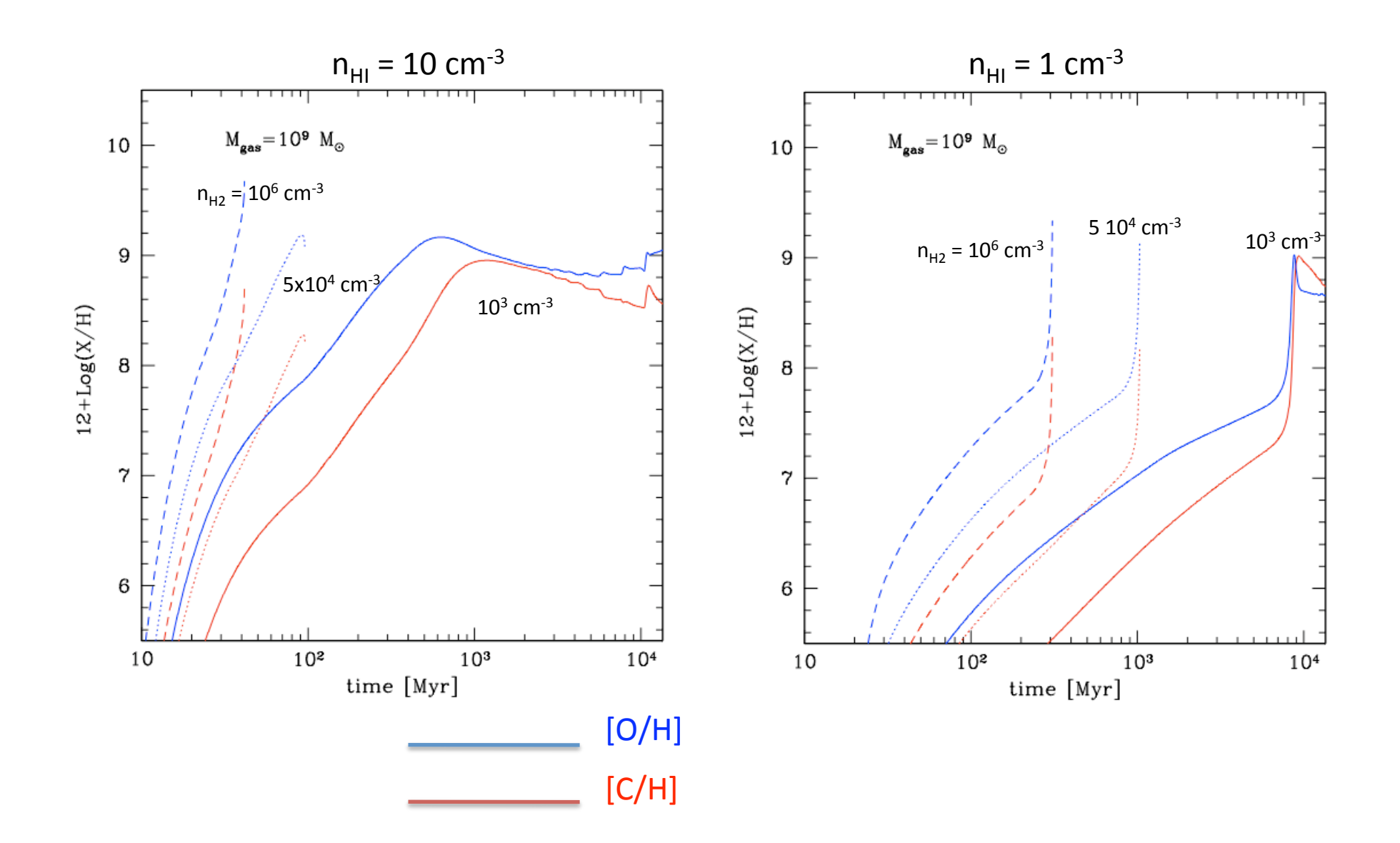

# Metallicity evolution

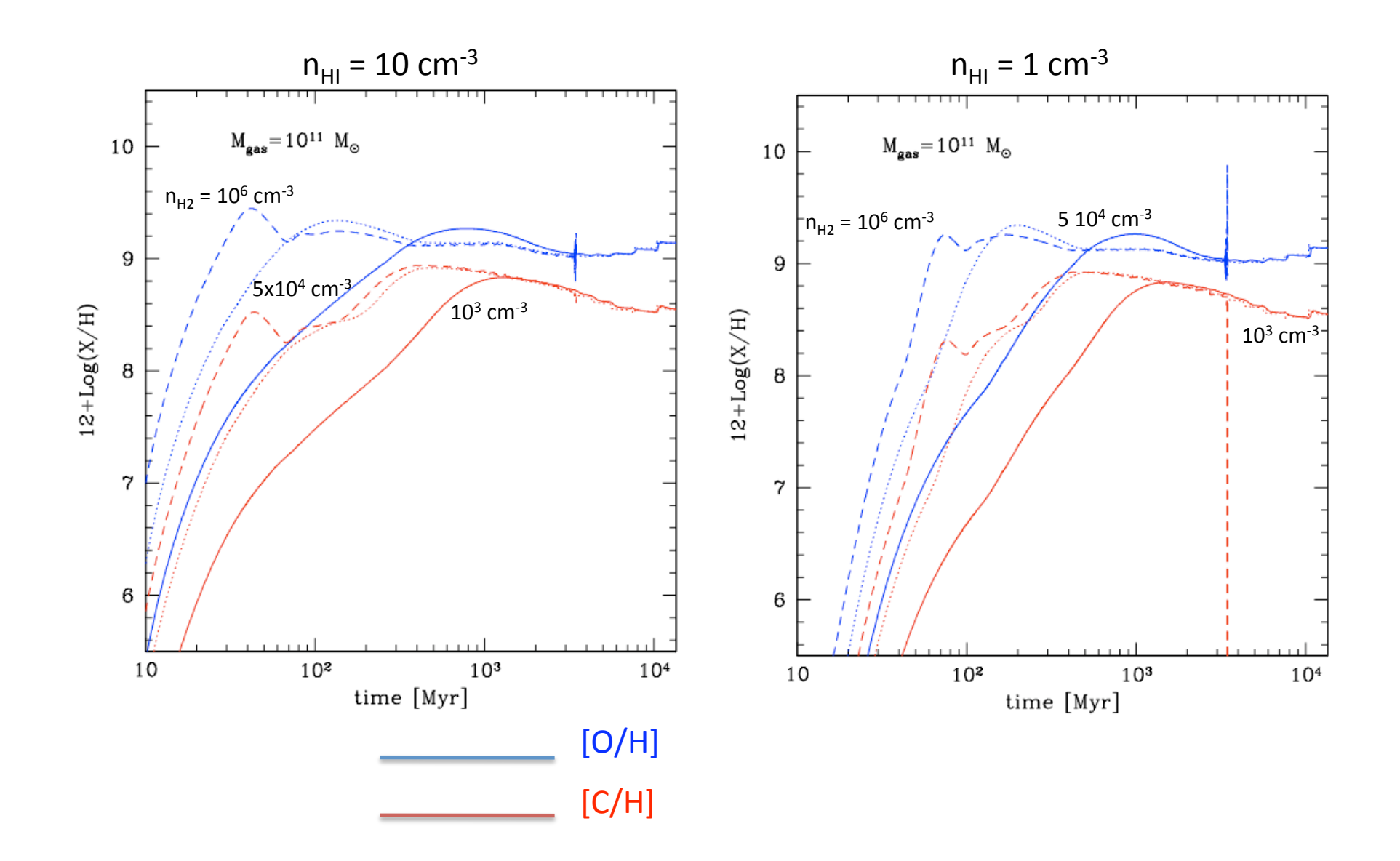

#### Molecule evolution

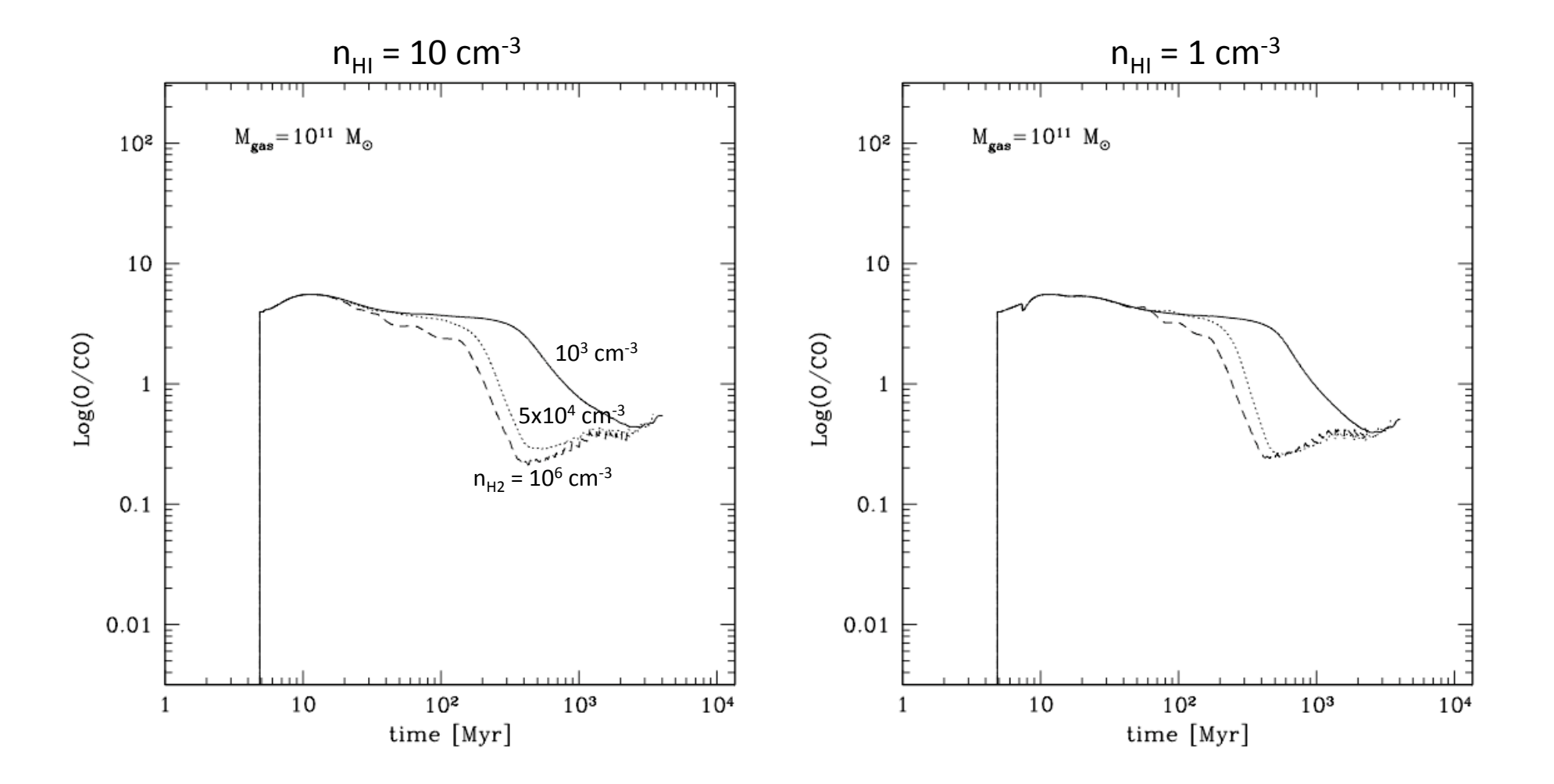

#### Mass-metallicity relation

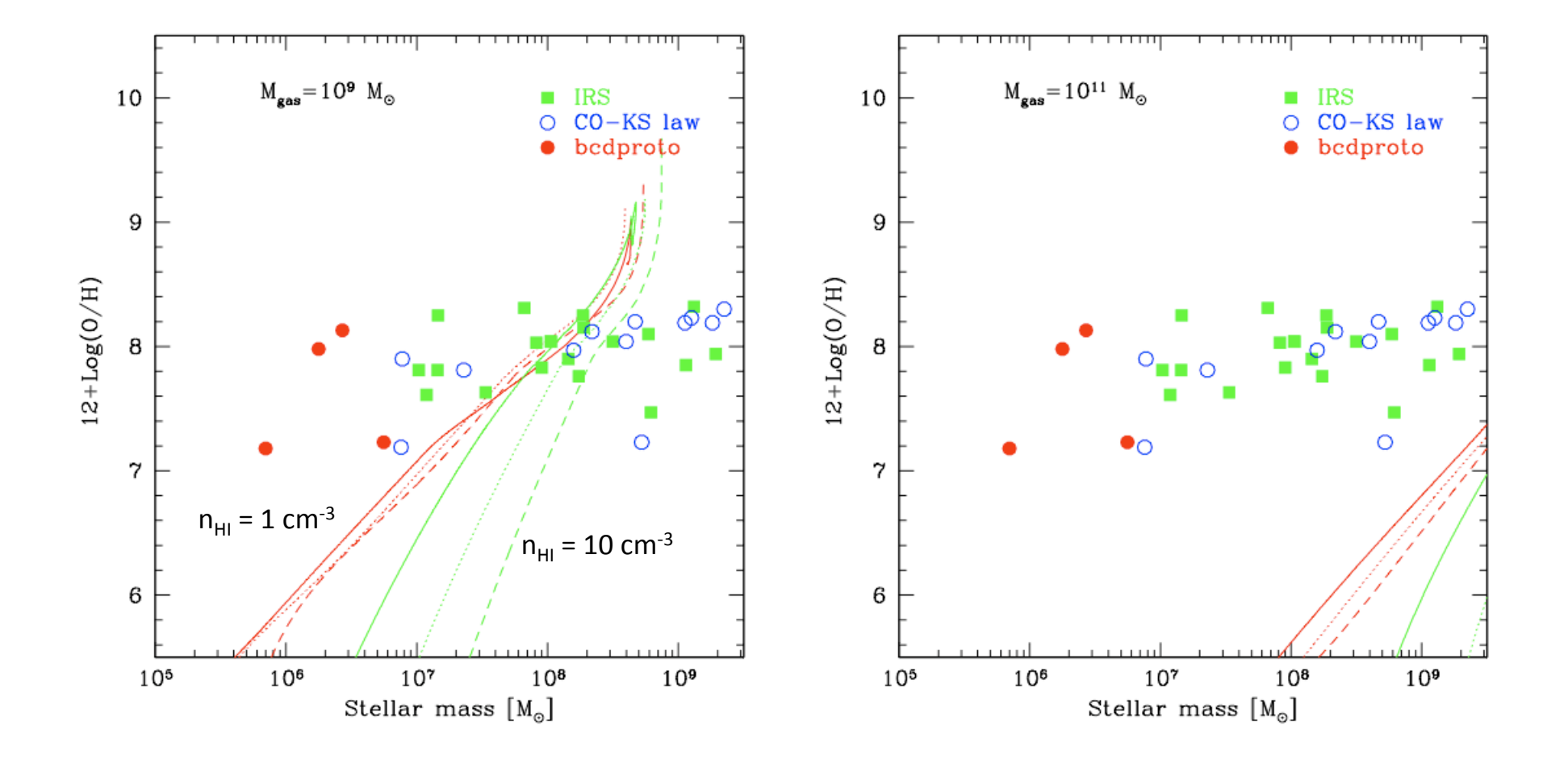

#### Mass-metallicity relation

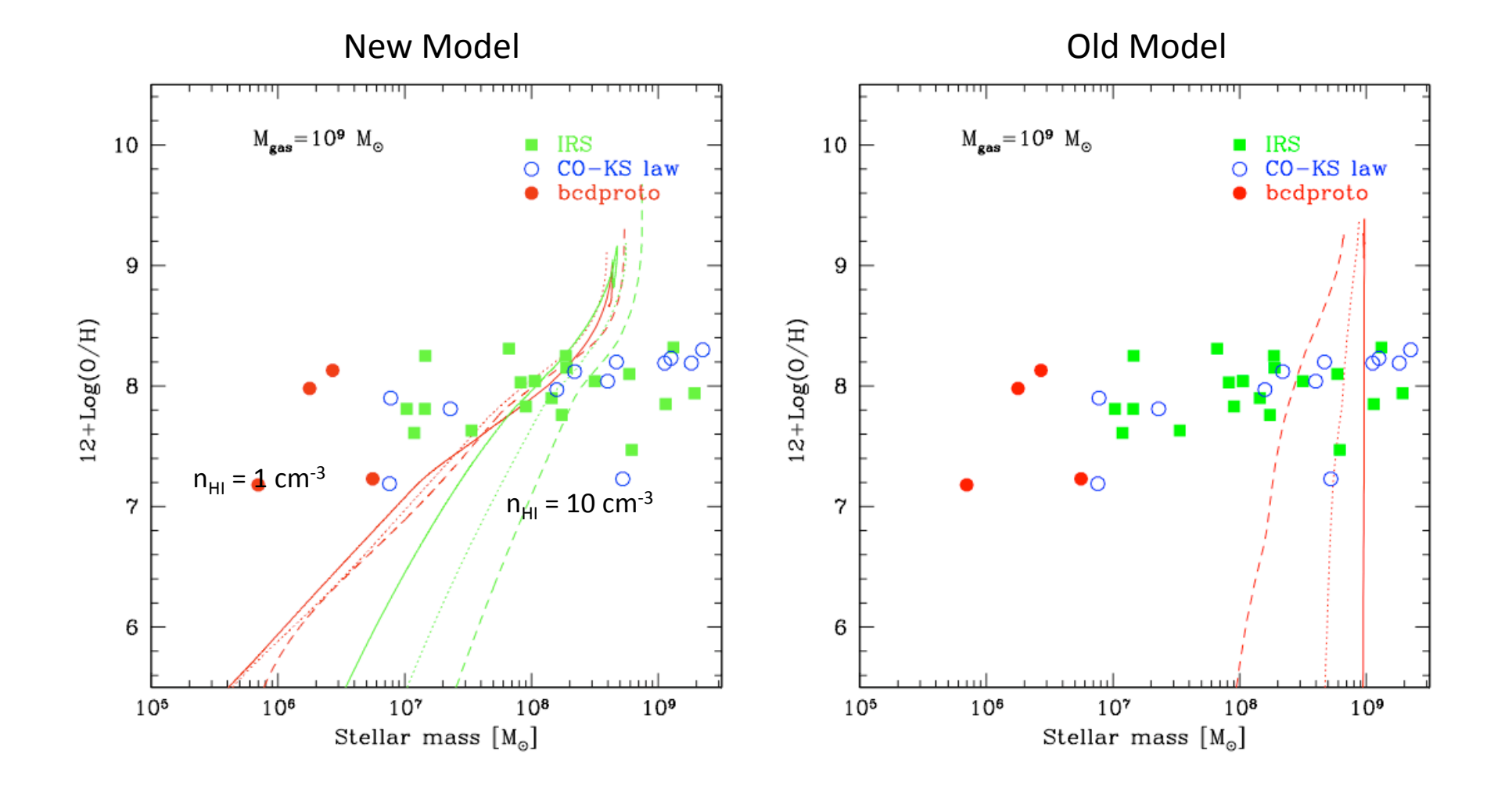

### Specific star formation rate

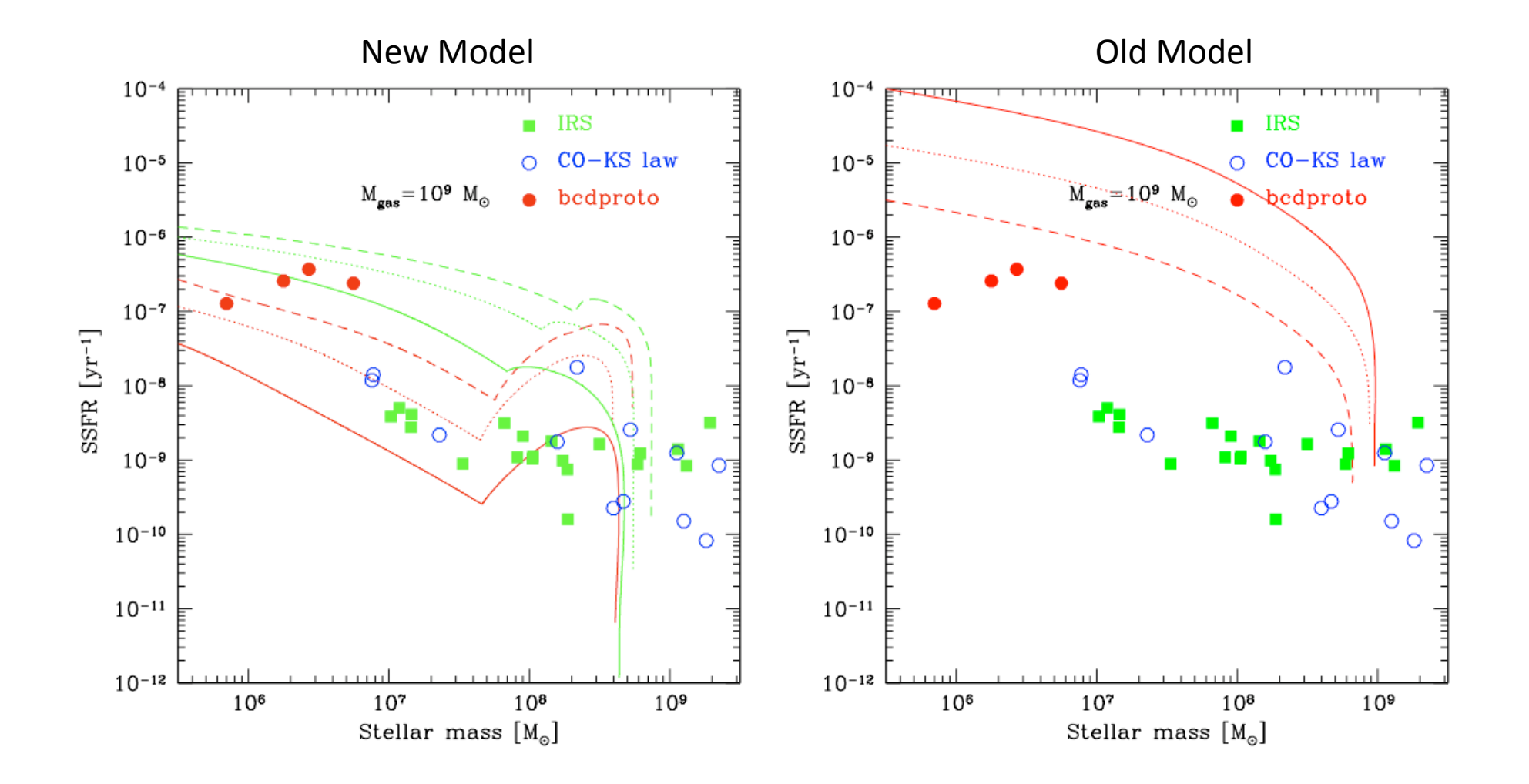

#### Specific star formation rate

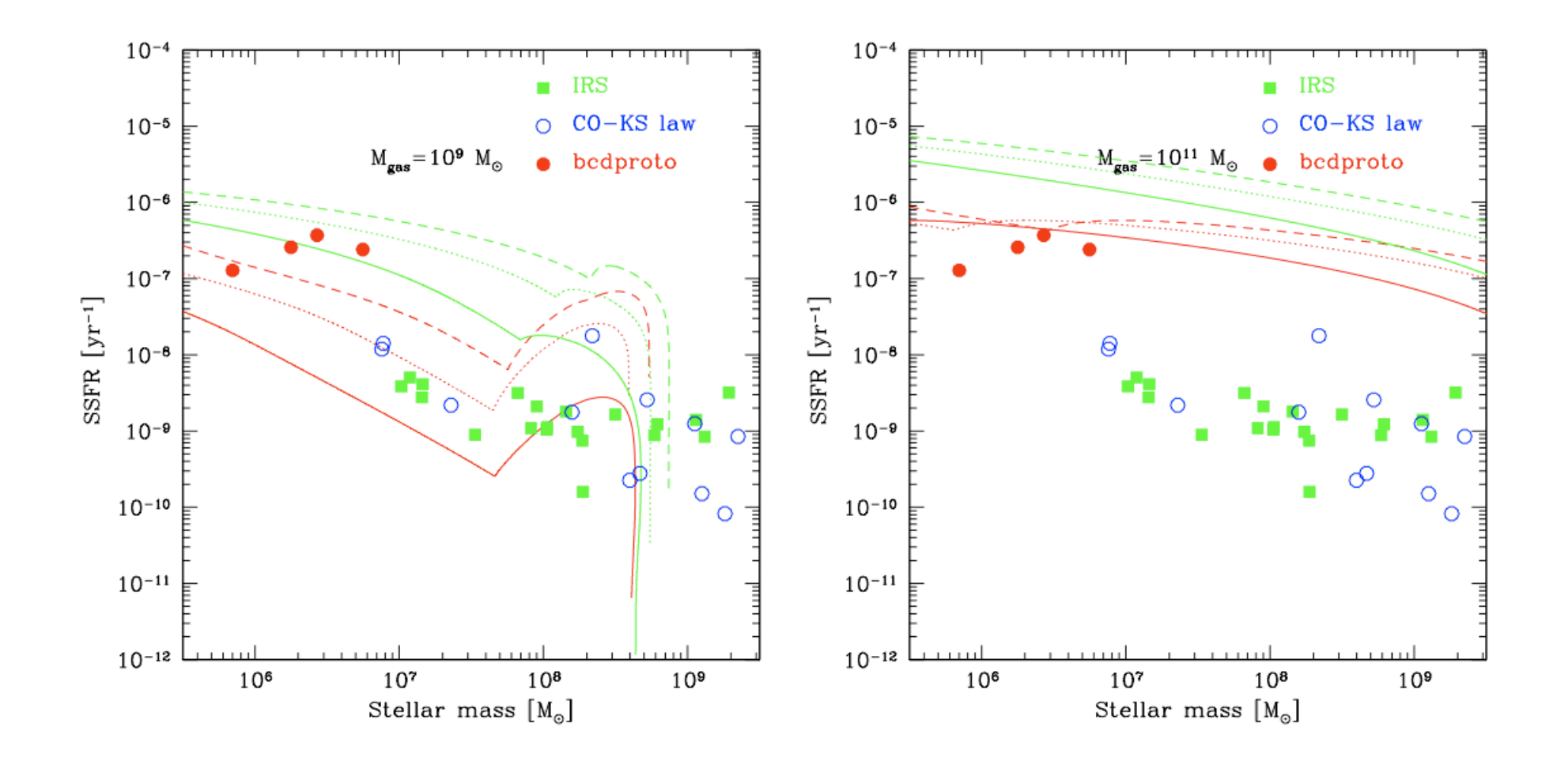

# conclusions

- chemical evolution model is ok
- still need to work on the SFR prescription: are we computing  $f_{H2}$  in the right way?
- are we comparing the models and data in the right way?

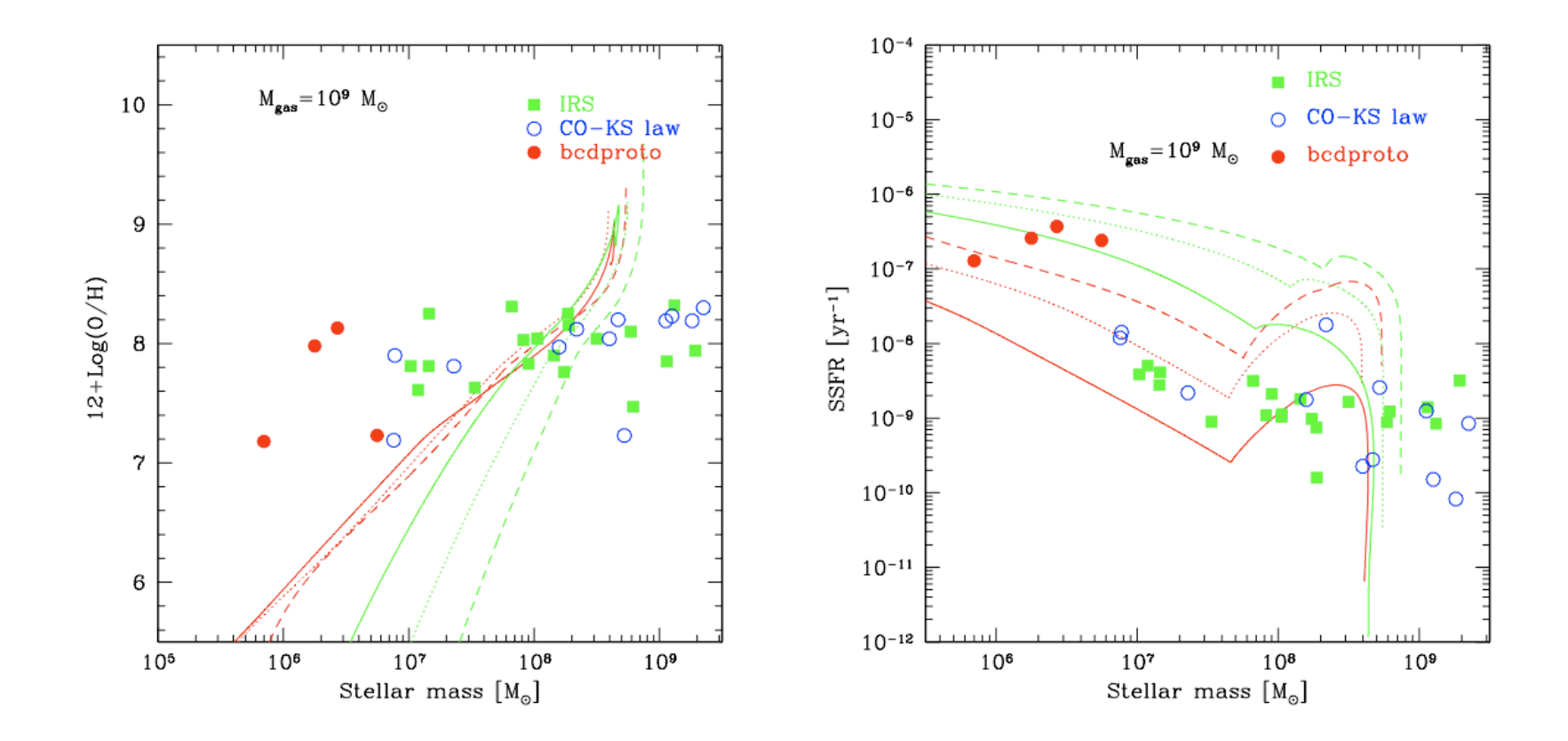

# Notes for brain‐storming

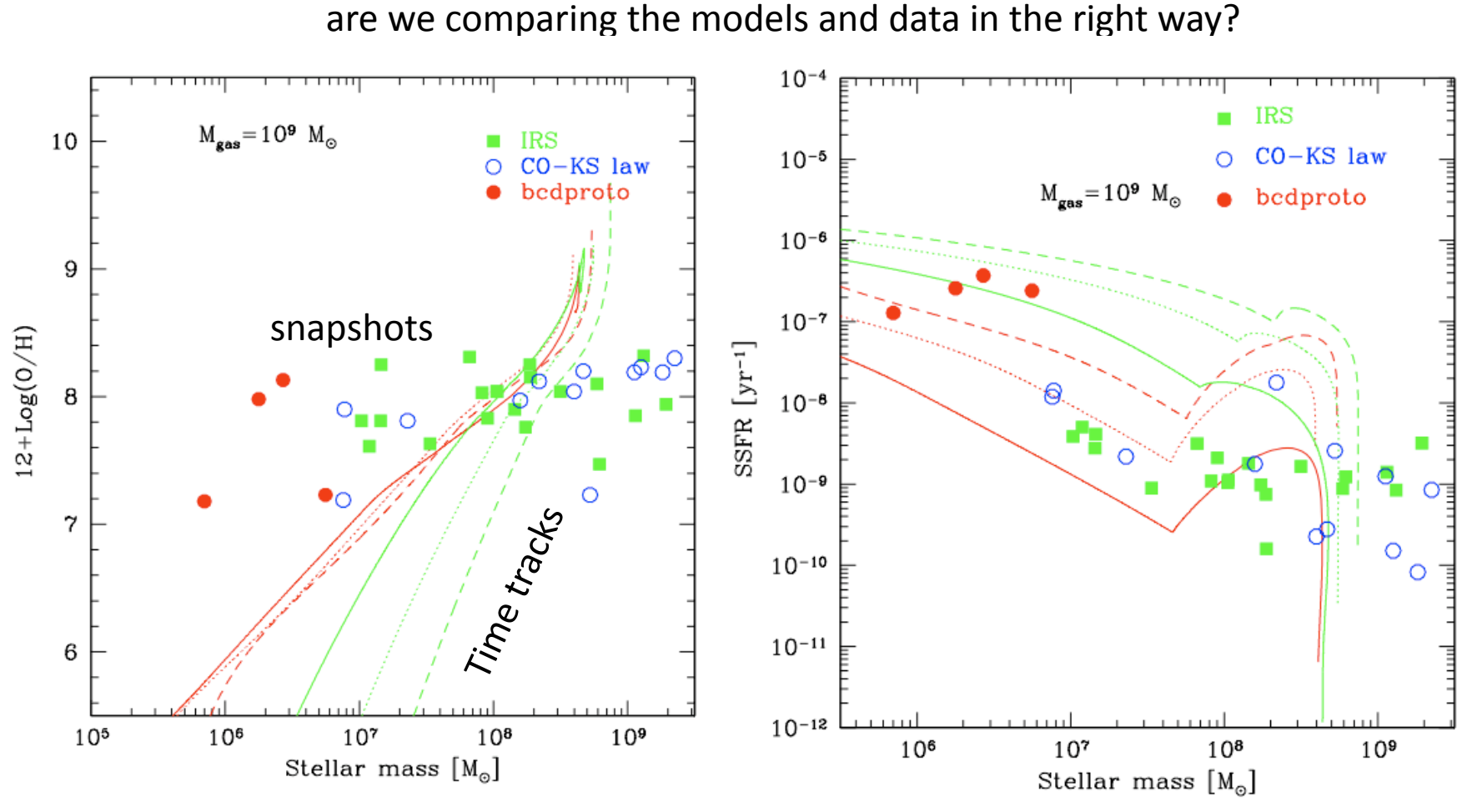

snapshots = galaxies selected on the basis of specific properties (ex. SFRs)

 $\rightarrow$ Run a grid of models (M<sub>gas,in</sub>, n<sub>HI</sub>, n<sub>H2</sub>) and select them in terms of SFRs to populate the plane

# To do list

(1) Rileggere bene il paper originale di McKee per capire bene se stiamo considerando la Sigma giusta

(2) Capire cosa conviene fare: evolvere il gas a volume density costante o a raggio costante? Cambia la dipendenza dal tempo della Sigma. Infatti:

Sigma ≅ Mgas(t) $\land$ (1/3) se nH=cost Sigma = Mgas(t) se RH=cost

(3) Intensificare la griglia di modelli per Sigma (eventualmente nH2)

(4) Considerare un infall di gas alla metallicita' Zmin = 5x10^{‐2} Zsun e provare ad abbassare la soglia

(5) Selezionare i dati (rivisti da Leslie per essere sicuri che ci sia consistenza) in funzione della SFR, th e fare la stessa cosa per I dati teorici

(6) Cercare di capire le correlazioni osservate (mass‐metallicity), (ssfr vs mstar) per poi "calibrare" la Schmidt-Kennicutt law (alpha CO/X-factor)